# **مباني كامپيوتر و برنامه نويسي (زبان** C **(**

**جزوه** 

**استاد: قنواتي** 

www.ghanavati‐mehdi.com

(مهدي قنواتي)

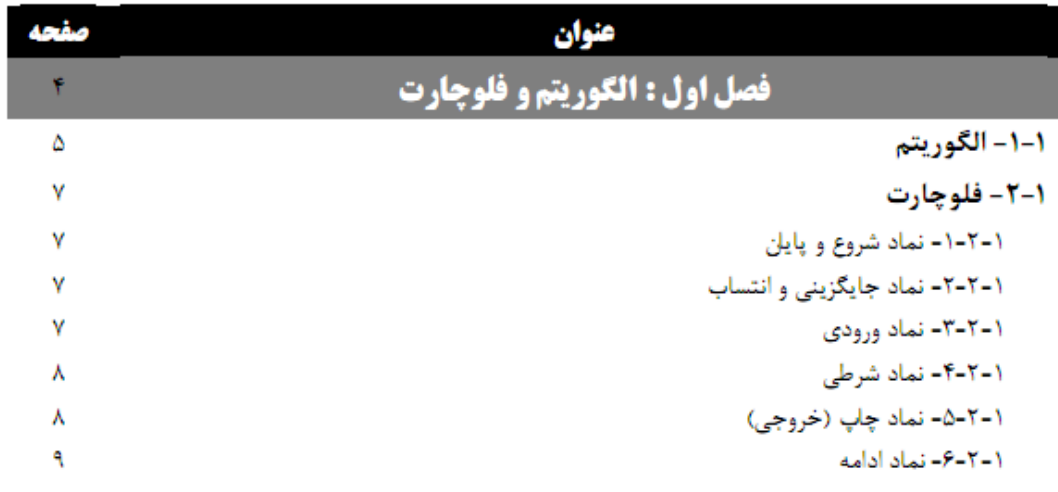

# $\mathbf C$ فصل ۲ : برنامه نویسی به زبان

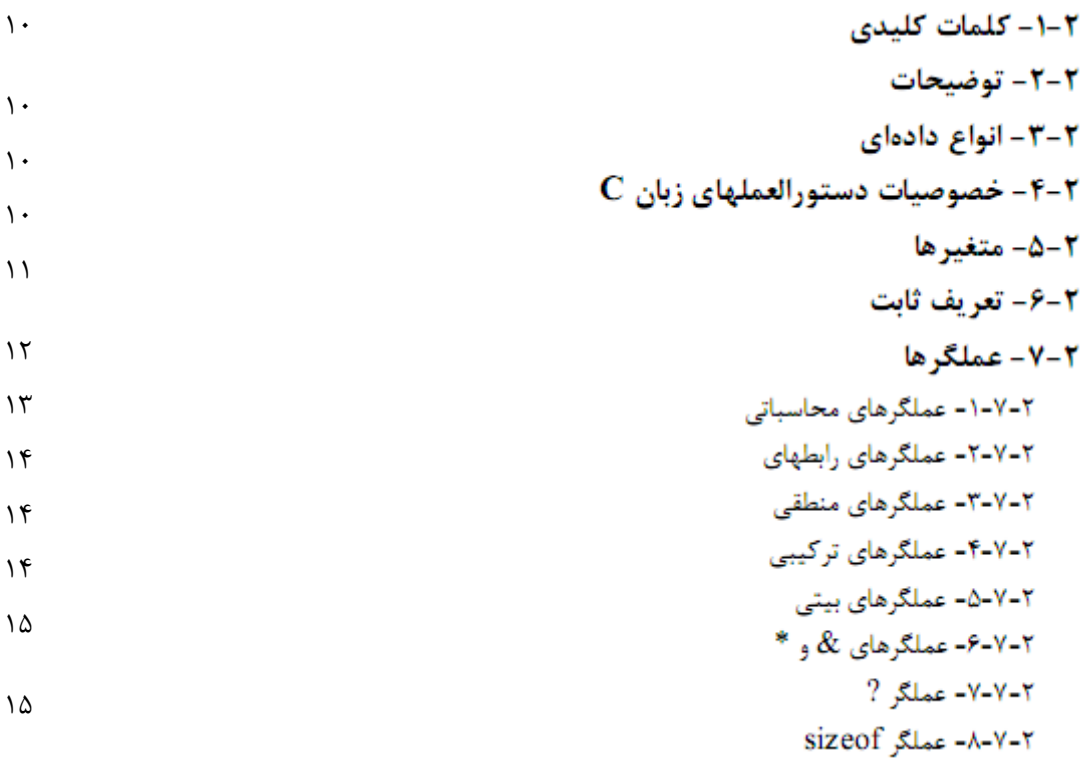

## - ساختمان برنامه زبان  ${\bf C}$  و ورودی/خروجی –

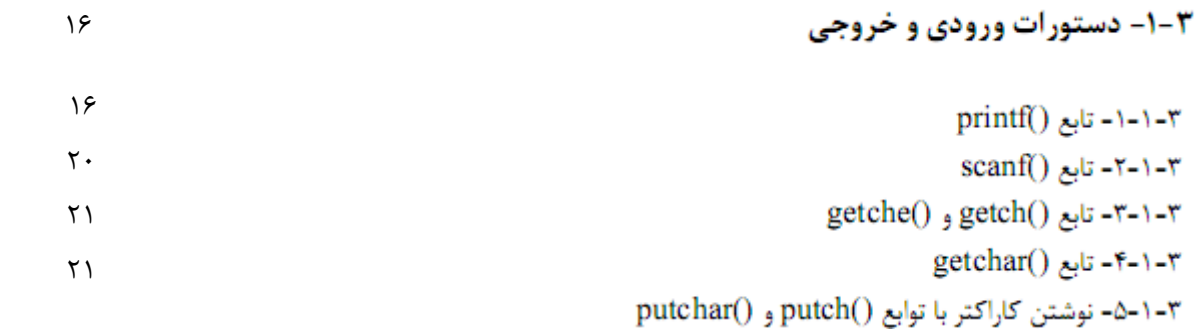

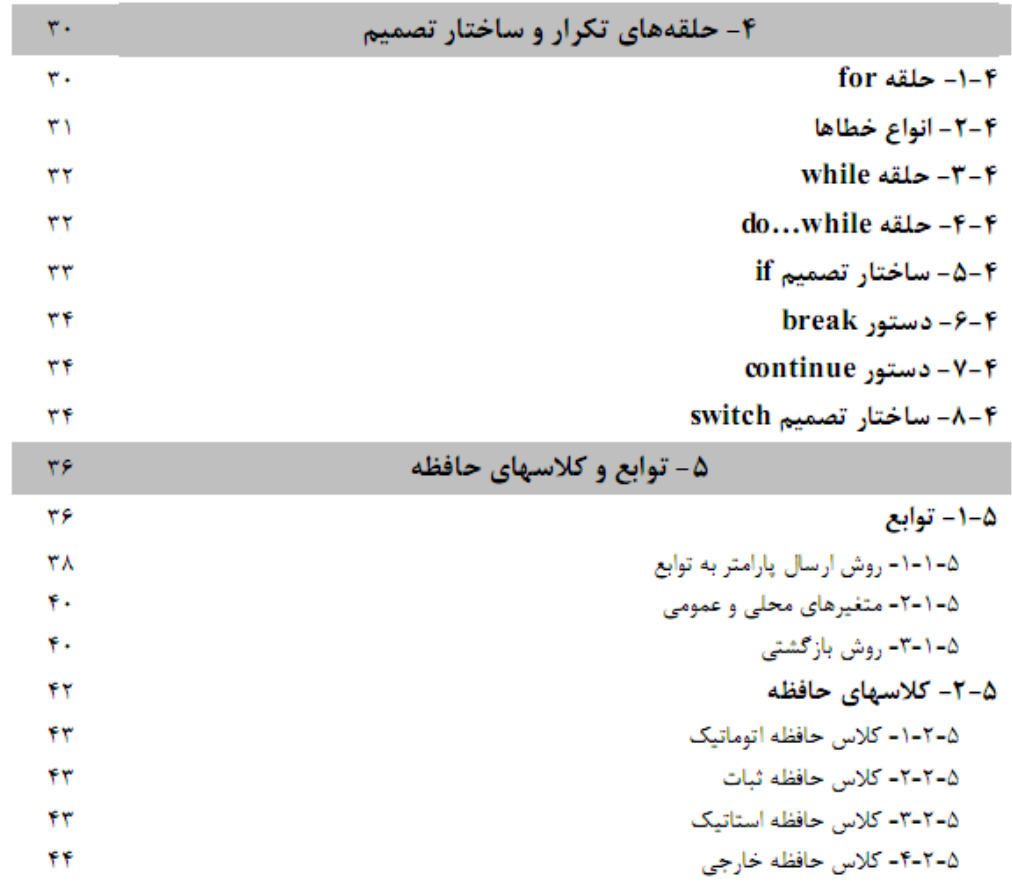

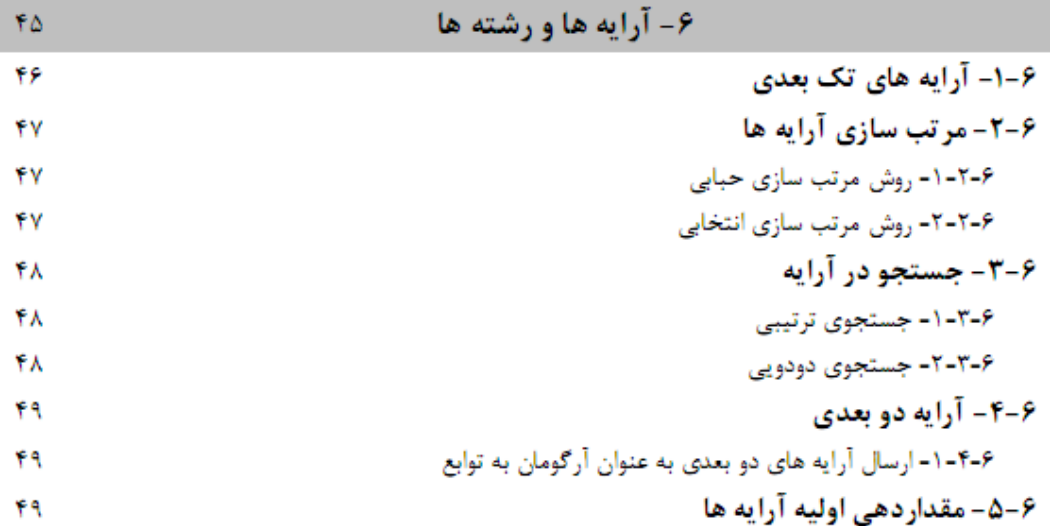

 $\sim$ 

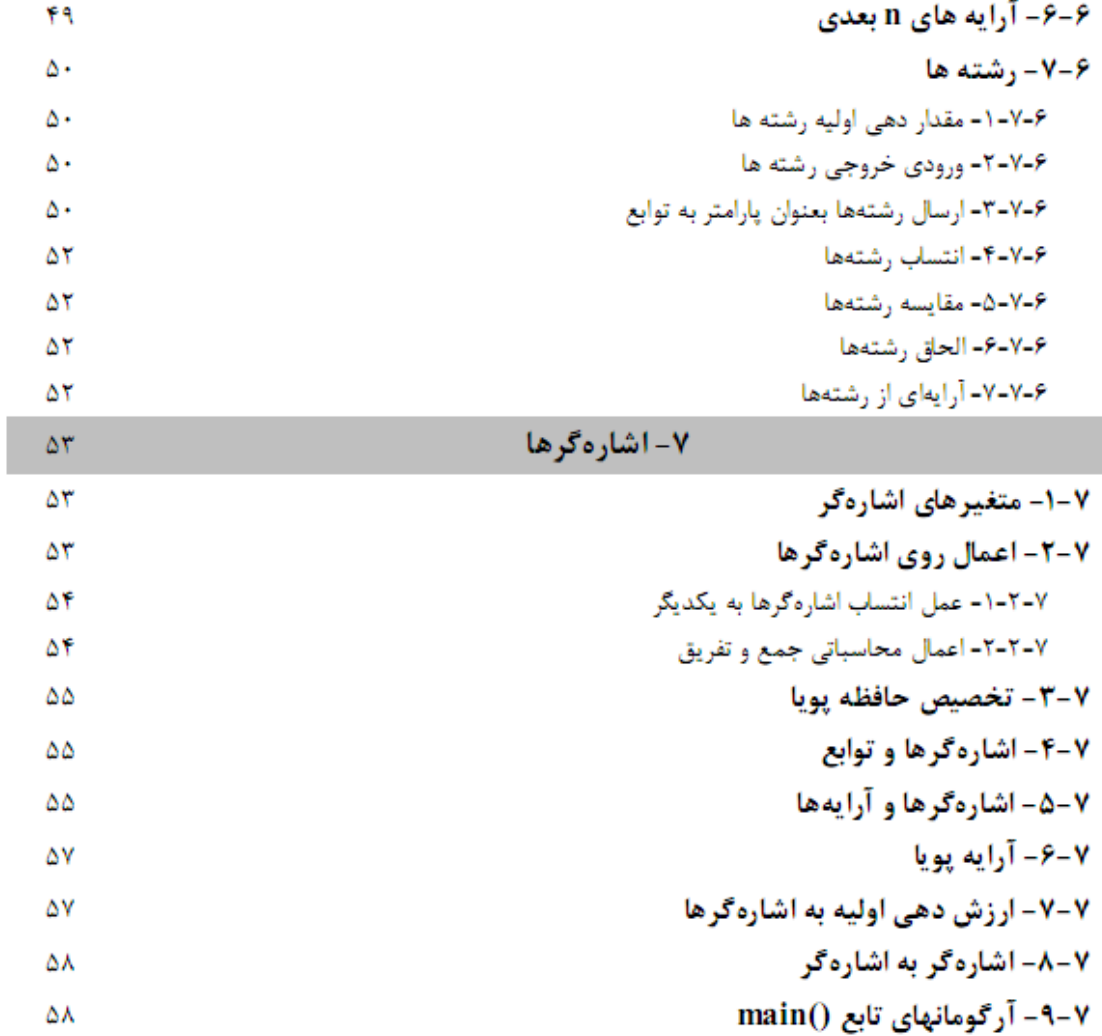

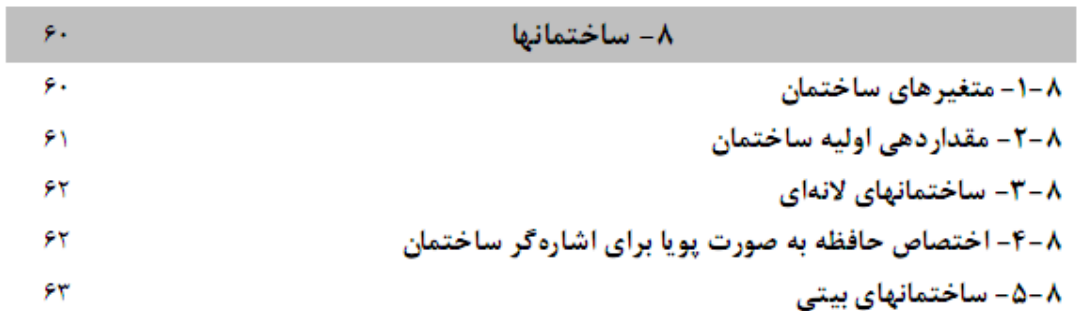

**-1 الگوريتم و فلوچارت**

## **-1-1 الگوريتم**

سلسله مراتبي از اعمال خاص مي باشد كه با دنبال كردن آنها كار خاصي انجام مي شود . براي اينكه بتوانيم اعمالي را كه انجام مي دهيم به ساختاري تبديل كنيم كه امكان نوشتن برنامه ي آن وجود داشته باشد بايد از الگوريتم ها استفاده كنيم.

مثال 1 : «مي خواهيم الگوريتمي بنويسيم كه دو عدد را مثل b,a از كاربرگرفته آنها را با هم ديگر جمع كرده و نتيجه را نمايش دهد.»

- 1. Start 2. Input(a) 3. Input(b) 4. Output  $(a+b)$ 5. End Input a,b
- 1. Start 2. Input $(a,b)$
- 3.  $c \leftarrow a+b$
- 4. Output (c)
- 5. End

**شكل 1 : دو جواب متفاوت براي مثال .1** 

هر الگوريتمي مي تواند فقط يك سطر start و يك سطر end داشته باشد يعني اين كه هر الگوريتمي در يك سطر شروع شده و در سطر ديگر خاتمه پيدا مي كند.

= *c* + *bX* + *aX* را حل كرده و نتيجه را در خروجي نمايش دهد. <sup>2</sup> مثال:2 الگوريتمي بنويسيد كه معادله ي درجه ي ،2 0  $\Delta = b^2 - 4ac$  باشد آنگاه برای  $\Delta$ می تواند سه حالت زير وجود داشته باشد .  $x_1 = \frac{-b + \sqrt{\Delta}}{2a}$  ,  $x_2 = \frac{-b - \sqrt{\Delta}}{2a}$  باشد آنگاه  $\Delta > 0$  باشد آ  $x_1, x_2 = \frac{-b}{2a}$  باشد آنگاه  $\Delta = 0$  ۲

3) اگر 0 > ∆ باشد آنگاه معادله ريشه حقيقي ندارد .

1. start 2. input a,b,c 3. if  $a=0$  then goto 2 4.  $\Delta \leftarrow b^2$ -4ac 5. if ∆>0 then *a*  $x_1 \leftarrow \frac{-b+1}{2}$ ←  $\frac{-b+\sqrt{\Delta}}{2a}$ ,  $x_2 \leftarrow \frac{-b-\Delta}{2a}$  $\leftarrow \frac{-b-\sqrt{\Delta}}{2}$ , output( $x_1, x_2$ ) 6. if  $\Delta$ <0 then output ('not result') 7. if  $\Delta=0$  then *a*  $x_1, x_2 \leftarrow \frac{-b}{2a}$ , output( $x_1, x_2$ ) 8. end

#### **شكل 2 : الگوريتم حل معادله درجه 2**

1. start 2. input a,b,c 3. if  $a=0$  then goto 2 4.  $\Delta \leftarrow b^2$ -4ac 5. if  $\Delta < 0$  then goto 10 6. *a*  $x1 \leftarrow \frac{-b}{ }$ 2  $-1 \leftarrow \frac{-b + \sqrt{\Delta}}{2}$ 7. *a*  $x_2 \leftarrow \frac{-b-2}{2}$  $\leftarrow \frac{-b - \sqrt{\Delta}}{a}$ 8. output( $x_1, x_2$ ) 9. goto 11 10. output ('not result') 11. end

**شكل 3 : الگوريتم حل معادله درجه 2** 

9. start 10. input a,b,c 11. if  $a=0$  then goto 2 12.  $\Delta \leftarrow b^2$ -4ac 13. if ∆<0 then output ('not result') 14. if  $\Delta \geq 0$  then output ( *a*  $x1 \leftarrow \frac{-b}{ }$ 2  $-1 \leftarrow \frac{-b + \sqrt{\Delta}}{2a}, x_2 \leftarrow \frac{-b - \Delta}{2a}$  $\leftarrow \frac{-b - \sqrt{\Delta}}{2}$ 15. end

**شكل 4 : الگوريتم حل معادله درجه 2** 

در تمام اين الگوريتمها فرض شده است كه a يك عدد غير صفر است .

*a* را با استفاده از ضربهاي متوالي محاسبه كند . *<sup>b</sup>* مثال 3 : الگوريتمي بنويسيد كه

1. start 2. input  $(a,b)$ 3. if  $b < 0$  goto 2 4.  $c \leftarrow 1$ ,  $i \leftarrow 1$ 5. if  $i>b$  then goto 9 6.  $c \leftarrow c \times a$ 7.  $i \leftarrow i+1$ 8. goto 5 9. output ( c ) 10. end

 $a^b$  : الگوريتم محاسبه  $a^b$ 

1. start 2. input a,b 3. if  $b < 0$  goto 2 4.  $c \leftarrow 1$ 5. for  $i=1$  to b do 6.  $c \leftarrow a \times c$ 7. end for 8. output 9. end

> **شكل 6 : الگوريتم محاسبه** *b a* **با استفاده از حلقه for) براي آشنايي)**

## **-2-1 فلوچارت**

با استفاده از فلوچارت مي توانيم روند كاري (الگوريتم) را با استفاده از نمادهاي خاص نمايش دهيم كه استفاده از اين نمادها بـراي فهم الگوريتم كمك خواهد كرد.

> **توجه** : در اين جزوه منظور از فلش همان جريان مي باشد. در فلوچارتها به ترتيب اشكال زير وجود خواهد داشت:

## **-1-2-1 نماد شروع و پايان**

از نماد بيضي براي شروع و پايان مي توان استفاده كرد اگر نماد از نوع شروع باشد فقط يك فلش از آن خارج مي شود و هيچ فلش ديگري به آن وارد نمي شود براي نماد end نيز يك فلش وارد شده و هيچ فلش ديگري از آن خارج نمي شود.

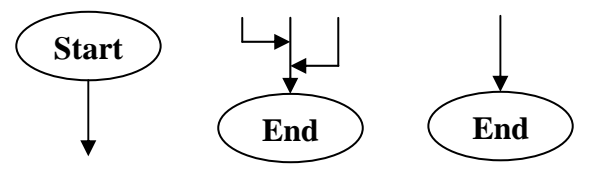

**شكل 7 : نمادهاي شروع و پايان** 

## **-2-2-1 نماد جايگزيني و انتساب**

از نماد مستطيل براي جايگزيني و انتساب استفاده مي شود اين نماد ميتواند چندين فلش ورودي و يك فلـش خروجـي را خواهـد داشت. داخل اين نماد مي توان اعمال محاسباتي يا جايگزيني مقدار را انجام داد.

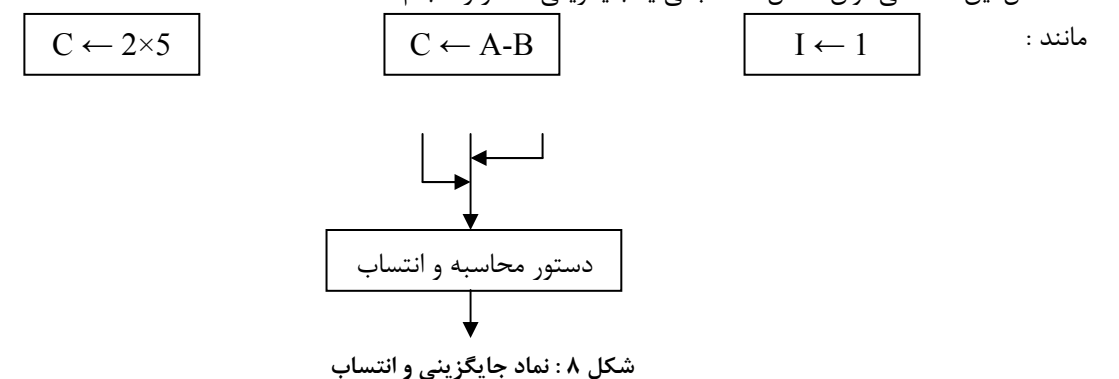

#### **-3-2-1 نماد ورودي**

از نماد متوازي الاضلاع براي دستور ورودي استفاده مي شود براي گرفتن ورودي از كاربر مي توانيم از اين نماد استفاده كنيم.

مثال زير به اين مفهوم است كه سه عدد را از كاربر بگيرد و داخل متغيرهاي a , b , c قرار دهد.

a, b, c  
\n
$$
\frac{a}{\sqrt{a^2 + \left(\frac{a}{\sqrt{a^2 + \left(1\right)\left(\frac{a}{\sqrt{a^2 + \left(1\right)\left(\frac{a}{\sqrt{a^2 + \left(\frac{a}{\sqrt{a^2 + \left(\frac{a}{\sqrt{a^2 + \left(1\right)\left(\frac{a}{\sqrt{a^2 + \left(1\right)\left(\frac{a
$$

اين نماد نيز ميتواند چندين فلش ورودي و يك فلش خروجي داشته باشد .

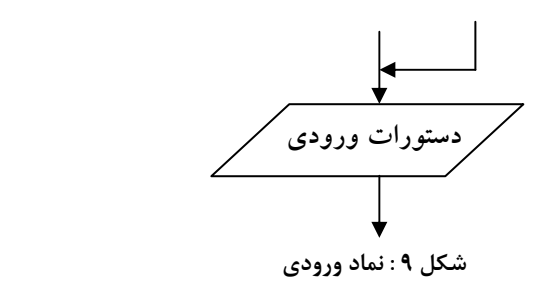

## **-4-2-1 نماد شرطي**

با استفاده از اين نماد مي توانيم شرط ها را كنترل كنيم و اين بسته به شرط (درست يا نادرست) مسير T) درست) يا F) نادرست) دنبال ميشود. شكل A-10 شرط a<b را كنترل مي كند اين شرط مي تواند دو حالت داشته باشد درست يـا نادرسـت و در هـر حالـت مسيري را كه ادامه مي دهيم با استفاده از t , f نمايش داده شده است . در B10- مقدار متغير a براي سه حالت كنترل مي شود .حالت بزرگتر از صفر ، مساوي با صفر و كوچكتر از صفر است.

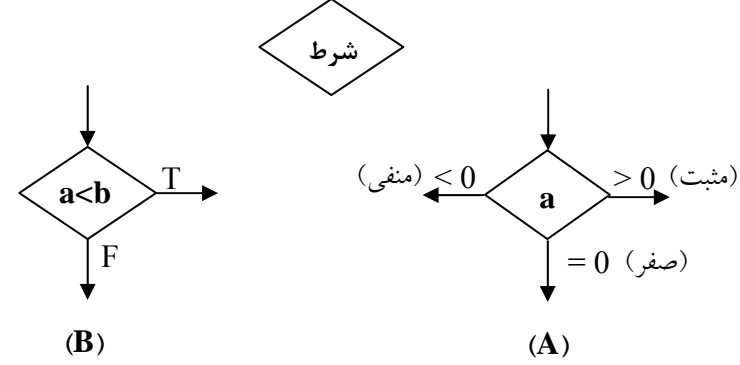

**شكل 10 : نماد شرط در دو حالت A (با سه فلش خروجي B (با دو فلش خروجي** 

## **-5-2-1 نماد چاپ (خروجي)**

از اين نمادها مي توان براي نمايش مقاديري در روي خروجي و يا چاپ كردن استفاده كرد . به عنوان مثال شكل 11 اين عمل را به شكل زير انجام مي دهد. به اين صورت است كه محتواي سه متغير c,b,a را در خروجي چاپ مي كند.

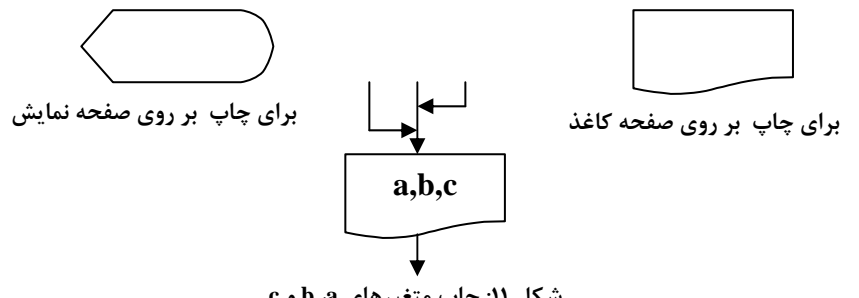

**شكل :11 چاپ متغيرهاي a، b و c**

اين نماد نيز مي تواند مانند اكثر نمادها مي تواند چندين فلش ورودي و فقط يك فلش خروجي داشته باشد.

## **-6-2-1 نماد ادامه**

مواقعي كه رسم كل مندرجات در روي يك صفحه امكان پذير نباشد ميتوانيم از ايـن نمـاد بـراي ادامـه ي منـدرجات در صـفحات بعدي استفاده كنيم داخل اين نمادها مي توانيم از هر حرف انگليسي استفاده كنيم.

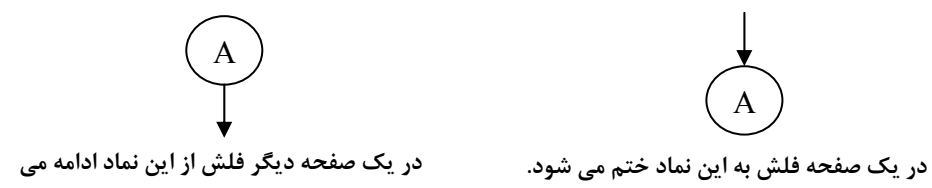

مثال:4 فلوچارت مثال 1 را رسم كنيد ؟

مثال ۵: فلوچارت الگوريتم حل ax2+bx+c را رسم كنيد.

A

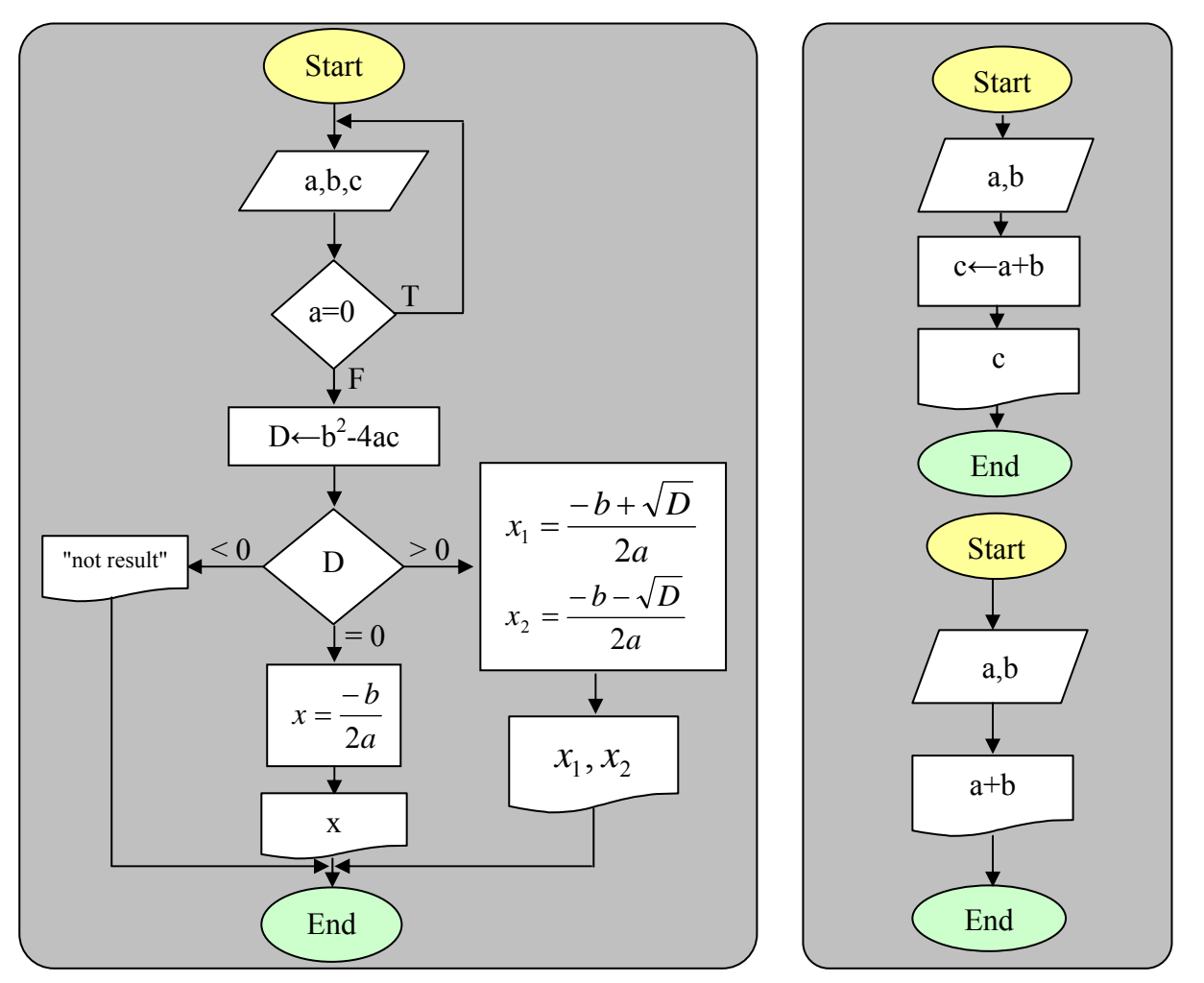

شکل ۱۲: فلوچارتهای مربوط به الگوریتمهای شکل ۱ ٪ شکل ۱۳: فلوچارتهای مربوط به الگوریتم معادله درجه ۲ (شکل ۲)

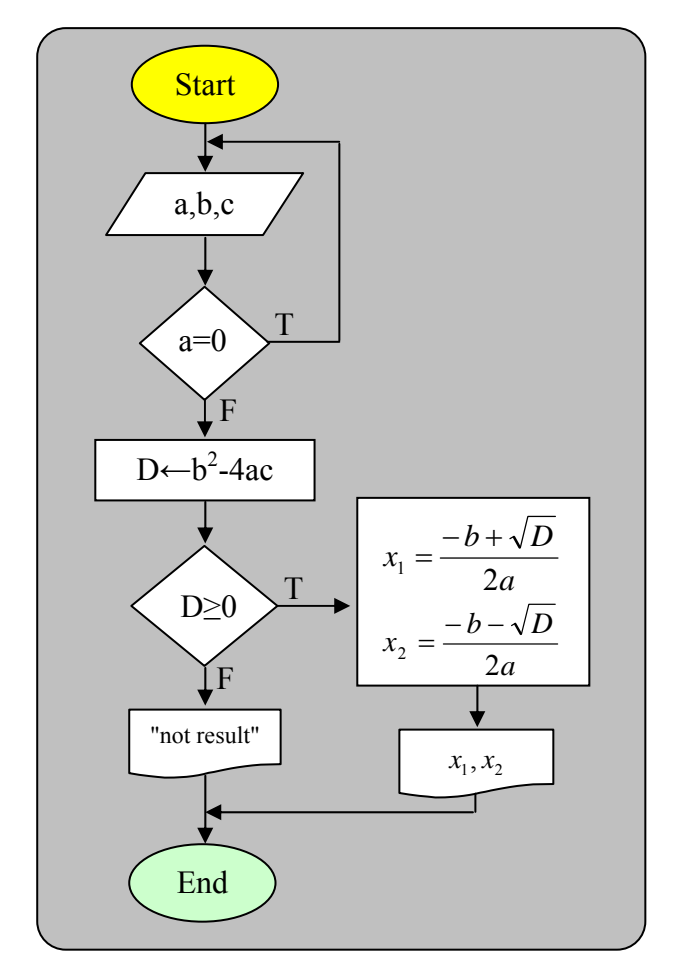

**شكل :14 فلوچارتهاي مربوط به الگوريتم معادله درجه 2 (شكل 4)**

مثال ۶: فلوچارتي رسم كنيد كه سه عدد a , b , c را از كاربر گرفته سپس اين اعداد را به ترتيب صعودي مرتب كند. مثال:7 فلوچارتي رسم كنيد كه تعداد و مجموع مقسوم عليه هاي عدد n را محاسبه كرده و خروجي را چاپ كند.

سه فلوچات مختلف با كارايي هاي متفاوت به ترتيب در شكلهاي ،16 17 و 18 ارائه شده است.

$$
e = 1 + \frac{1}{1!} + \frac{1}{2!} + \cdots + \frac{1}{(n-1)!} + \frac{1}{n!}
$$

**راهنمايي** : براي محاسبه !n مي توان به يكي از دو روش زير عمل كرد

- 1.  $n!=1*2*3*...*n$
- 2.  $n!=(n-1)!*n$

شكل 19 نمونه فلوچارتي را با استفاده از روش دوم نشان مي دهد براي مشاهنده نمونـه فلوچارتهـايي از روش اول مـي توانيـد بـه كتاب مراجعه نماييد

$$
e = 1 - \frac{1}{2!} + \frac{1}{3!} + \dots + (-1)^{n-1} \times \frac{1}{ni}
$$
\n
$$
\cos x = 1 - \frac{x^2}{2!} + \frac{x^4}{4!} - \frac{x^6}{6!} + \dots + (-1)^n \times \frac{x^2 n}{(2n)!}
$$
\n
$$
\cos x = 1 - \frac{x^2}{2!} + \frac{x^4}{4!} - \frac{x^6}{6!} + \dots + (-1)^n \times \frac{x^2 n}{(2n)!}
$$
\n
$$
\frac{1}{(2n)!} + \frac{x^4}{4!} - \frac{x^6}{6!} + \dots + (-1)^n \times \frac{x^2 n}{(2n)!}
$$
\n
$$
n! = (n-2) \times (n-1) \times n
$$
\n
$$
n! = (n-2) \times (n-1) \times n
$$

مثال :11 فلوچارت رسم كنيد كه n جمله از سري فيبوناچي را توليد كنيد.

 $1,1,2,3,5,8,13,$ ...

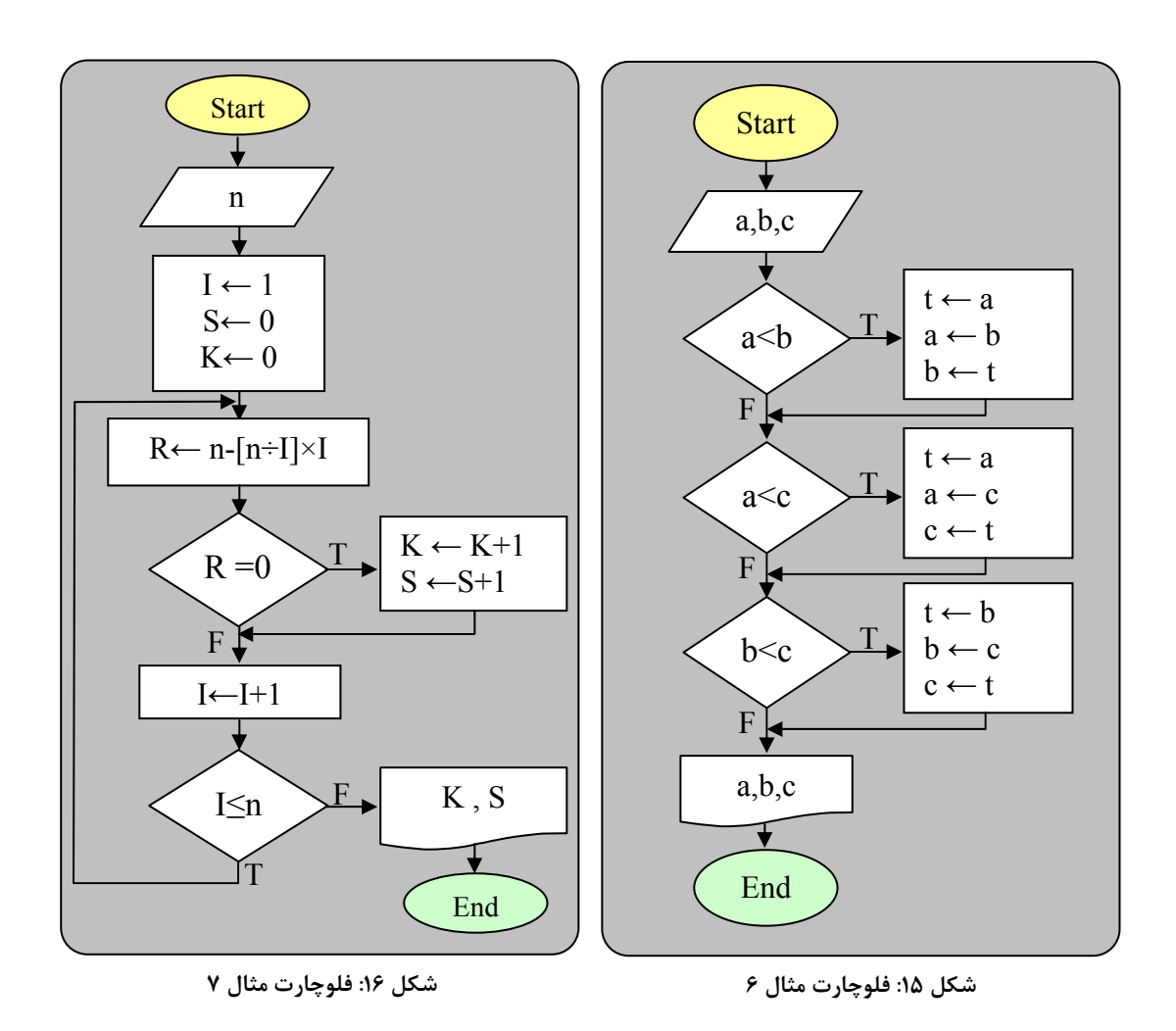

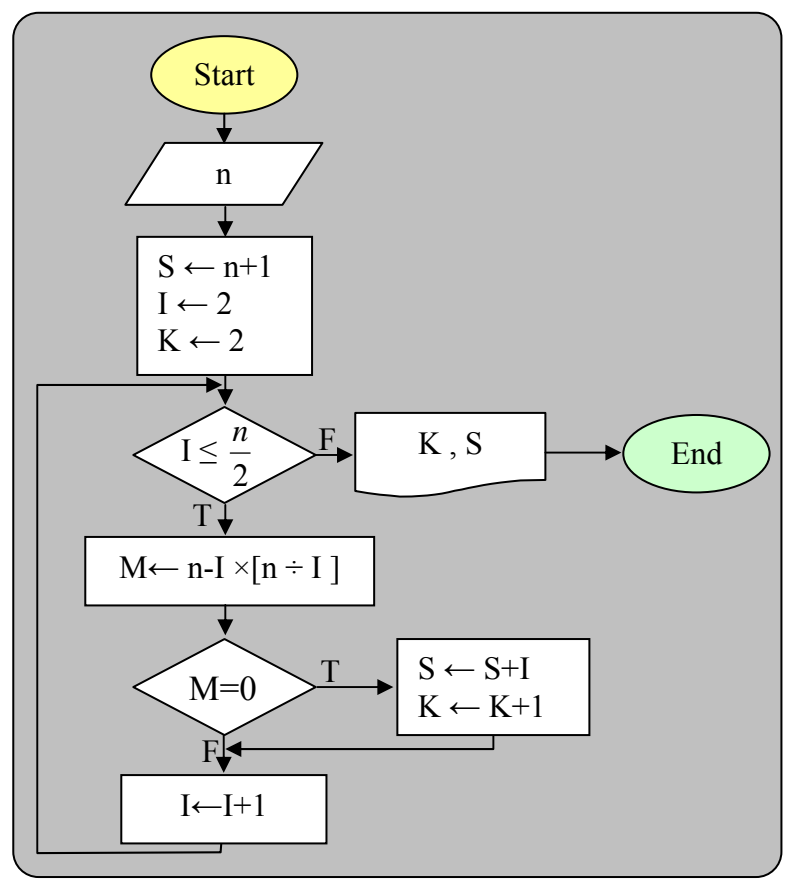

## **شكل :17 فلوچارت مثال 7**

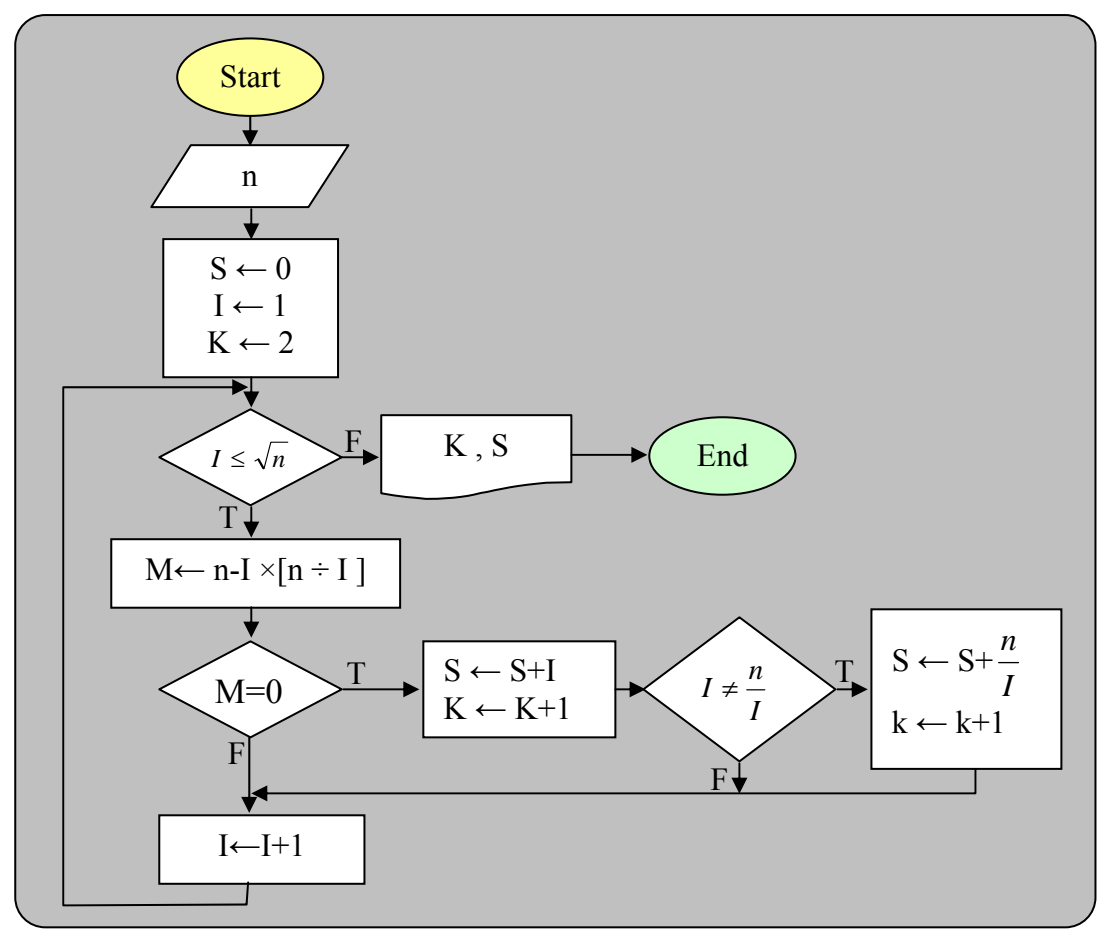

**شكل :18 فلوچارت مثال 7**

![](_page_12_Figure_2.jpeg)

**شكل :19 فلوچارت مثال 8**

![](_page_12_Figure_4.jpeg)

**شكل :21 فلوچارت مثال 10**

## **فصل 2: برنامه نویسی به زبان C**

#### ٢-١- كلمات كليدي

کلماتی هستند که برای کامیایلر (compiler) زبان C مفهوم خاصی دارند و از آنها نمی توان بـرای اهـداف دیگـر ماننـد نـام متغیـر استفاده كرد. برخي از اين كلمات عبارتند از: switch ،else ،for ، int و ... توجه: كل اين كلمات در جدول ٣-١ و ۴-١ كتاب ليست شده است

#### Comment -۲-۲ با توضیحات

در داخل برنامه ها اگر بخواهیم توضیحاتی راجـع بـه بخـش هـایی از برنامـه بنویـسیم مـی تـوانیم از Comment اسـتفاده كنـیم. Comment در زبان C با دو حالت زير مشخص مي شود.

- 1.  $/*$  This is a sample comment  $*/$
- 2. //This is a sample comment

در حالت اول هر عبارتی که پایین \*/ و /\* قرار گیرد در همان سطر به عنوان Comment در نظـر گرفتـه شـده و هـیچ تـأثیری در اجرای برنامه نخواهد داشت.

در حالت دوم هر عبارتی که بعد از نماد // قرار گیرد در همان سطر به عنـوان Comment در نظـر گرفتـه مـی شـود در حالـت اول توضیحات می تواند روی یک و یا بیش از یک سطر نوشته شود اما در حالت دوم توضیحات فقط باید روی یک سط باشد.

هدف از بر نامهنویسی، ورود دادهها به کامپیوتر، پر دازش دادهها و استخراج نتایج است. لذا، دادهها نقش مهمی را در بر نامەنو پسی ایفا میکنند. یکی از جنبەھای زبانهای برنامەسازی کەباید دقیقاً موردبررسی قرارگیرد، انواع دادەھایی

#### ٢-٣- انواع دادهای

در زبان C پنج نوع داده ی متفاوت char , int , float, double,void وجود دارد که char برای مشخص کردن نوع داده ی کاراکتری ، int برای مشخص کردن نوع داده ی صحیح ،float برای نوع داده ی اعشاری،double برای مشخص کردن عدد اعشاری با دقت بیـشتر استفاده می شود void کاربرد خاصی دارد بعداً به آن اشاره خواهیم کرد void نوع داده ی بی ارزش است. همچنین با استفاده از signed (با علامت)، unsigned (بدون علامت)، long و short می توان انواع دادهای جدیدی تعریف کرد. بسته به نوع دادهای انتخاب شده فضای تعریف شده اختصاص داده میشود. بعنوان مثال برای نوع داده ای char char 1 byte → 8 bit →  $2^8 = 256$  -128  $\frac{127}{127}$ A'=65' کداسکے میزان فضای اختصاصی برای هر متغیر و همچنین کل لنواع داده ای زبان C در جدول ۵-۱ کتاب لیست شده است.

#### $\mathbf C$  - خصوصیات دستورالعمل در زبان $\mathbf -$ ۲

- . هر دستور زبان C باید به  $\pm$  ختم شود.  $\pm$
- ۲. حداکثر طول یک دستور ۲۵۵ کاراکتر می باشد.
- ۳. هر دستور می تواند روی یک سطر و یا بیش از یک سطر ادامه داشته باشد.
	- ۴. در هر سطر می توان بیش از یک دستور را تایپ کرد.

8-5- متغد ها

متغیر نامی برای کلمات حافظه است که دادهها در آنها قرار میگیر ند و ممکن است <u>در طول اجرای بر نامه</u> تغییر کنند.

برای تعریف متغیرها در زبان C ما می توانیم از انواع داده ی استاندارد زبان C استفاده کنیم هم چنین برای هر متغیری بایـد یـک شناسه نیز درنظر گرفته شود که برای تعریف این شناسه می توانیم از قوانین تعریف شناسه زبان C استفاده کنیم. قانون ۱: برای تعریف شناسه ها می توانیم از ترکیب حروف و یا اعداد و هم چنین کاراکتر undrline استفاده کنیم.

> $'0'$ . ..... '9' حروف كوچك: 'z'. . . . . . 'a' :UNDERLINE قانون ٢: شروع نام شناسه حتما بايد با يك حرف باشد. مانند A1 قانون ۳: نام یک شناسه نمی تواند برابر یکی از کلمات رزرو شده باشد. شکل کلی تعریف متغیر در زبان C بصورت زیر می باشد.

نوع دادهای ;نام متغير

برای تعریف متغیرها ابتدا نوع متغیر مشخص می شود سپس نام متغیر به عنوان مثال :

int a:

هنگام تعریف نام متغیر می توانیم بیش از یک نام را مشخص کنیم در این حالت باید مابین هر یک از متغیرها از کاراکتر کاما «, »  $5.5$  orbit d

در زیر روش دیگری برای تعریف سه متغیر A,B,C از نوع int) INTIGER) نشان میدهد.

int A: int B:

int C:

برای مقدار دهی متغیرها می توان به روشهای زیر عمل کرد:

- ١. مقداردهي متغير هنگام تعريف آن : بعنوان مثال ;NT A=5 عدد ۵ را به متغير A هنگام تعريف آن اختصاص مي دهد. ۲. | با استفاده از عملگز انتساب : بعنوان مثال A=10 عدد 10 را به متغیر A انتساب می دهد.
- ۳. با استفاده از دستورات ورودی : یکی از دستورات ورودی scanf می باشـد.کـه مـی تـوانیم بـا اسـتفاده از ایـن دسـتورات متغيرها را مقداردهي كنيم. بعنوان مثال ;(xa, '` scanf (''%d از صفحه كليد مقداري را گرفته بـر روي متغيـر aآنـرا ذخيره مي كند.

توجه: در کامپایلر زبان C مابین حروف کوچک و حروف بزرگ تفاوت وجود دارد پس سه عبارت زیر با همدیگر برابر نیستند. Int int **INT** 

۶-۶- تعریف ثابت

ثوابت مقادیری هستند که در برنامه وجود دارند ولی قابل تغییر نـیستند.

برای تعریف ثابت در زبان C دو راه وجود دارد. 1. استفاده از دستور define# ۲. استفاده از دستور const مثال زیر نمونه ای از تعریف ثابت با استفاده از دستور define# را نمایش مـی دهـد .سـاختار کلـی دسـتور define# از ســه بخـش تشكيل شده است. #define  $PI$ 3.14

٢-٧- عملگرها

## عملگرها <sup>۱</sup> نمادهایی هستند که اعمال خاصی را انجام می دهند. به عنوان مثال، نماد '±'

در زبان C عملگرها به چهار دسته عملگرهای محاسباتی، عملگرهای رابطه ای، عملگرهای منطقی و عملگرهای بیتی تقسیم بنــدی می شود.

![](_page_15_Picture_48.jpeg)

توضیح در مورد ۶و۷: عملگر ++ و –- می تواند به دو حالت برای متغیرها اعمال شود قبل از نام متغیر قرار بگیرد یا بعد از نام متغیر. اگر این عملگر قبل از نام متغیر قرار بگیرد ابتدا افزایش یک واحدی (یا کاهش یک واحدی) انجام شده سیس محاسبه انجام مے گیـرد اما اگر بعد از نام متغیر قرار بگیرد ابتدا محاسبه انجام شده سپس افزایش یا کاهش یک واحدی صورت می گیرد. در سه مثـال زیـر در مثال اول هیچ تفاوتی مابین دو حالت وجود ندارد اما مابین مثال ۲ و مثال ۳ تفاوت وجود دارد بین حالتی که این عملگرها قبل از نـام متغیر قرار بگیرند یا بعد از نام متغیر قرار بگیرند.

مثال ۱:

int 
$$
a=5, b=5;
$$

\nlim  
\n $b++;$ 

\nint  $a=5, b;$ 

\nint  $a=5, b;$ 

\nbin  $a=5, b;$ 

\nbin  $a=4+1;$ 

در این مثال پس از اجرای سطر دوم 5=b , b =5 خواهد بود ، چون اول مقدار a داخل b قرار گرفته سپس a یک واحـد افــزایش می یابد.

مثال ۳:

#### Int  $a=5,b;$  $b=++a;$

در این مثال پس از اجرای سطر دوم 5=0 , 6=a خواهد بود ، چون اول a یک واحد افزایش می بابد سپس مقدار a داخـل b قـرار می گیرد.

![](_page_16_Picture_48.jpeg)

مثال: باتوجه به تقدم عملگرهای محاسباتی مراحل محاسبه در فرمل زیر را نشان دهید؟

 $A=b + 4 * c - d / 2$ 

![](_page_16_Figure_7.jpeg)

*توجه*: اگر یک عبارت عملگرهایی با اولویت یکسان داشته باشد در این حالت اولویت اجرا از سمت چپ به سـمت راسـت مـشخص خواهد شد.

![](_page_16_Figure_9.jpeg)

عملگ<u>ر های رابطه</u>ای، ارتباط بین عملوندها را مشخص میکنند. اعمالی مثل تساوی دو مقدار، کـوچکتر یـا بـزرگتر

۲-۷-۲- عملگرهای رابطه ای

| مثال      |                 |     |
|-----------|-----------------|-----|
| a > b     | بزرگتر          |     |
| $a>=b$    | بزرگتر یا مساوی | ≍   |
| a < b     | كوچكتر          | ⋖   |
| $a \le b$ | کوچکتر یا مساوی | ⇐   |
| $a = -b$  | متساوى          | ==  |
| $a!=b$    | نامساوى         | $=$ |

<del>عملگر</del>های منطقی بر روی عبارات منطقی عمل <u>می</u>کنند. عبارات منطقی دارای <u>دو ارزش</u> **درستی و نادرستی**اند. در زبان C، ا<u>رزش **نادرستی** با مقدار صفر و ارز</u>ش **درستی** با مقادیر غیر صفر مشخص میشود. عملگرهای منطق<sub>ه ،</sub> در ِ جِدِولِ ١٠-١ اَمدهاند. تَرتَّيْب قرار گرفتن أنها در اين جدول از تقدم بالا به پايين است.

۲-۷-۳- عملگرهای منطقی

| ١Ŀ                                                           |            |    |
|--------------------------------------------------------------|------------|----|
| !a                                                           | نقيض (not) |    |
| a>b && c <d< td=""><td>وَ (and)</td><td>&amp;&amp;</td></d<> | وَ (and)   | && |
| $a>b \parallel c \leq d$                                     | or) ل      |    |

تقدم سه عملگر محاسباتی ،رابطه ای و منطقی:

![](_page_17_Picture_40.jpeg)

از ترکیب عملگرهای محاسباتی و علامت =، مجموعه دیگری از عملگرها ایـجاد مـی شودکـه عـمل مـحاسباتی و انتساب را انجام دهند. این عملگرها در جدول ۱۲-۱ آمدهاند. تقدم این عملگرها پایین تر از سایر عملگرها است.

#### ۲-۷-۴- عملگر ترکیبی

![](_page_17_Picture_41.jpeg)

وجو<u>د عملگرهای بیتی در C موجب شد تا بسیاری از کارهای زبان اسمبلی در</u> C انجام شود. عم<u>لگرهای بی</u>تی برای <u>تست کردن، مقدار دادن با شیفت دادن و سایر اعمال بر روی مقادیری که در یک بایت (char) یا کلمه (int) ذخیره</u> شدهاند <u>به کار می روند.</u> عملگرهای بیتی را نمی توان با انواع clong double ، double ، و void یا سایر آنـواع تستعدد والمداري والمسترد والمطلعا والمستعلمات

۲-۷-۵- عملگر بیتی

| &  | and         |  |
|----|-------------|--|
|    | or          |  |
| л  | xor         |  |
|    | not         |  |
| >> | right shift |  |
|    | left shift  |  |
|    |             |  |

عملکرد هر یک از عملگرهای بیتی بصورت زیر می باشد.

![](_page_18_Picture_31.jpeg)

#### ۲–۶–۶– عملگرهای **\* و &**

این عملگرها بیشتر در بخش مربوط به اشارهگرها توضیح داده خواهند شد. عملگر & برای واکشی (استخراج) آدرس یـک متغیـر و عملگر \* برای دسترسی به یک آدرس استفاده می شود. مثال زیر نمونه ای از کاربرد این عملگرها را نشان می دهد. در سطر دوم این مثال آدرس متغیر a با استفاده از عملگـر & داخـل اشاره گر p قرار می گیرد و در سطر سوم داخل خانه ای که p به آن اشاره دارد (با استفاده از عملگر ») عدد ۵ قرار خواهـد گرفـت و در سطر ۴ محتوای خانه ای که p به آن اشاره دارد داخل متغیر mقرار خواهد گرفت.

1. int  $a, *p, m$ ; m 2.  $p = \&a$  $\overline{5}$  $\overline{5}$  $3. *p=5;$ 

4.  $m = *p$ ;

٢-٧-٧- عملكر ؟

شکل کلی عملگر ؟ از سه بخش بصورت زیر تشکیل شده است.

;<عبارت٣> : <عبارت٢> ? <عبارت١> = متغير بخش اول یک شرط را کنترل می کند در صورت درست بودن شرط مقدار عبارت دوم داخل متغیـر قـرار مـی گیـرد در غیـر ایـن صورت مقدار عبارت سوم داخل متغیر قرار خواهد گرفت در مثال زیر شرط bخه بررسی می شود در صورتی که شرط برقرار باشد مقدار متغیر b داخل متغیر a قرار می گیرددر غیر این صورت مقدار a-b داخل متغیر a قرار خواهد گرفت.

 $A= A > B ? B : A-B;$ 

#### ٢-٧-٨- عملكر sizeof

این عملگر میزان فضای اختصاصی داده شده به یک متغیر را با یک نوع داده ای براساس بایت را مشخص می کند در مثال زیر اگـر نوع داده ی متغیر a از نوع کاراکتری باشد عدد ۱ داخل s و اگر از نوع int باشد عدد ۲ داخل s و . . . . قرار خواهد گرفت.دستورsizeof دوم نیز میزان فضای حافظه مورد نیاز برای نوع داده ی float را مشخص کرده و داخل متغیر s قرار می گیرد.(عدد ۴) مثال ؟ :

s=sizeof a; s=sizeof(float);

- ساختمان برنامه زبان  ${\bf C}$  و ورودی/خروجی –

## - ساختار برنامه زبان  ${\bf C}$  و ورودی/خروجی –

مثال زیر نمونـه ای از برنامـه ی زبـل C را نمـایش مـی دهـد در سـطر اول ایـن برنامـه بـا اسـتفاده از دسـتور include#فایـل سرآیند(هدرفایل) مورد استفاده قرارگرفته (مانند stdio.h) مشخص می شود نام هدر فایل مابین دو نماد  $\zeta > 5$ قرار می گیرد که نبایـد هیچ فاصله ای مابین این نمادها و نام فایل وجود داشته باشد.

در سطر دوم تابع ( )main معرفی شده تابع ( )main اصلی ترین تابع هر برنامه ی زبان C می باشد که معمولاً اجرای برنامـه هـا از آن تابع شروع می شود در سطر ۳ (}) آغاز بدنه تابع و سطر ۷ ({) پایان بدنه تابع را مشخص می کنـد مـابین ایـن سـطرها مـشخص کننده ی دستورات اجزایی تابع می باشد یکی از اجزای تابع بخش تعریف متغیرهای آن می باشد که در این مثال سطر ۴ این عمـل را انجام می دھد بخش دیگر توابع دستورات اجرایی می باشد که در این مثال سطر ۵ برای ایـن منظـور داده شـده اسـت در تـابع main دستور meturn 0 نیز وجود دارد که در این مثال سطر ۶ این عمل را انجام می دهد.

- 1. #include <stdio.h>
- 2. int main (void)
- 
- $4.$ تعريف متغير
- 5. دستورات اجرايى
- 6. return 0:
- $7. \}$

#### ۰۱-۳- دستورات ورودي و خروجي

دستورات ورودی و خروجی روی ابزارهای ورودی استاندارد (صفحه کلید) و خروجی استاندارد (صفحه نمایش) عمل خواهنـد کـرد. در زبان C دستورات ورودی و خروجی متنوعی وجود دارد که ما به آن اشاره خواهیم کرد.

#### n-۱-۱- تابع ( ) printf

تابع ( )printf که در فایل stdio.h قرار دارد برای چاپ در خروجی استاندارد استفاده میشـود. بدنـه کلـی دسـتور ( )printf از دو بخش تشکیل شده است. شکل کلی تابع printf بصورت زیر میباشد.

printf("< ۱\_), "حميارت \>);

عبارت ۱: عبارت چاپی را مشخص میکند.

عبارت ۲: داخل عبارت ۱ برخی کاراکترهای فرمت وجود دارد در این عبارت متغیرهایی را مشخص میکنیم که قرار است دادهها و آنها بجای کاراکترهای فرمت چاپ شود.

![](_page_20_Picture_86.jpeg)

جدول ۱-۲ کتاب بصورت کامل کل این کاراکترها را لیست کرده است.

 $\widehat{Y-Y}$  dia  $\bullet$ ر<br>برنامهای که با تابع ()printf دو رشته را به خروجی میبرد (به تحلیل مثال توجه کنید).  $#include$  < stdio.h > int main() € printf("C is a language "): printf("and it is my favourite."): return 0: <sup>}</sup>

C is a language and it is my favourite.

خروجى

داخل عبارت ١ سه نوع کاراکتر می تواند قرار بگیرد.

۱. کاراکترهای معمولی: مانند حروف انگلیسی، ارقام، #»@و... .

- ۲. **کاراکترهای فرمت**: این کاراکترها نوع اطلاعاتی را که در عبارت ۲ قرار دارند و بایـد بجـای ایـن کـاراکتر چـلپ شـوند، مشخص میکند. کاراکترهای فرمت با علامت ٪ شروع می شوند. پرکاربردترین کاراکترهای فرمت در جـدول ۱-۲ نـشان داده شده اند.
- ۳. **کاراکترهای کنترلی**: این کاراکترها شکل خروجی اطلاعات را مشخص می کنند. اینکه آیا اطلاعات در یک سطر باشنند یا در چند سطر چاپ شوند، آیا اطلاعات با فاصله خاصی از یکدیگر چاپ شوند یـا خیـر و مـواردی از ایـن قبیــل توسـط کاراکترهای کنترلی مشخص می شود. کاراکترهای کنترلی با (۱) آغاز می شوند. به عنوان مثال ۱n موجب مـی شـود تـا سطر جاری (سطری که فعلا در حال نوشتن در آن سطر هستیم)، رد شود و چاپ اطلاعات از سطر بعدی آغــاز گــردد. f\ باعث انتقال کنترل به صفحه جدید می شود.r' مکان نما را به ابتدای همان سطر انتقال می دهد.lb مکان نما را به ستون قبلی انتقال می دهد. جدول ۲-۲ کتاب بصورت کامل این کاراکترهای کنترلی را نشان میدهد.

printf("%d\*%d%%+\"A\"-\"string\" ",A,B);

برای *پاکسازی صفحه تصویر* می توانیم از تابع ( clrscr که در فایل stdio.h قرار دارد استفاده کنیم. همچنین برای *انتقــال مکــان* انما در صفحه تصویر می توانیم از دستور ( gotoxy(int x,int y که در فایل conio.h قرار دارد استفاده کنیم. این تابع شبامل دو پیارامتر ورودی می باشد. پارامتر اول شماره ستون و پارامتر دوم شماره سطر را مشخص می کند.

چاپ اعداد نوع short و long ؛ برای چاپ اطلاعات عددی از نوع short می توانیم از کاراکتر فرمت hd% و بـرای چـلپ اطلاعـلت عددی از نوع long می توانیم از کاراکتر lold% استفاده کنیم.

## ● مثال ۲-۲

برنامهای که اطلاعات کاراکتری، عددی صحیح و اعشاری و آدرس متغیر xرا در خروجی چاپ میکند. هدف از این برنامه، أشنايي باكاراكترهاي فرمت است (به تحليل مثال توجه كنيد).

#include  $\lt$ stdio.h  $>$ int main $0$ € int  $x = 10$ : float  $y = 15.5$ : char  $ch = 'a';$ printf( $\ln x = \frac{1}{6}$ d, y=%f, ch=%c", x, y) ch); printf("\n address of x is : %p", &x); return 0: €

خروجي

 $x = 10$ ,  $y = 15.500000$ , ch = a address of x is: FFF4

#### تعیین طول میدان در تابع ( /printf:

با استفاده از امکاناتی که در تابع ( \_ printf وجود دارد می توان مشخص کرد که هرکدام از اطلاعاتی که به خروجی می روند، چنـد کاراکتر از فضای خروجی را اشغال کنند. طول میدان خروجی، معمولا برای اعداد تعیین می شود و در ایجاد نظم در خروجـی و شـکل دهی جدول وار اطلاعات خروجی بسیار مفید است.

طول میدان مقادیر صحیح به صورت wd؟ بیان می شود که w طول میدان را مشخص می کند. اگر طول میدان با تعداد ارقام عدد صحیح برابر باشد عدد در طول میدان مشخص شده چاپ می شود. اگر طول میدان از تعداد ارقام عدد صـحیح بیـشتر باشــد، عـدد در سمت راست میدان قرار می گیرد و سمت چپ خالی می ماند. اما اگر طول میدان کمتر از تعداد ارقام عدد باشد، طـول میـدان نادیـده گرفته شده تمام ارقام عدد در خروجی چاپ می شود.

طول میدان مقادیر اعشاری به صورت wd/ بیان می شود که در آن، w کل طول میدان و d تعداد ارقام اعشاری است. اگـر طـول میدان قسمت صحیح بیشتر از بخش صحیح عدد باشد، سمت چپ قسمت صحیح خالی باقی مانده ولی اگر طول میدان قسمت صحیح، کمتر از بخش صحیح عدد باشد، کل بخش صحیح در خروجی چاپ و طول میدان نادیده گرفته می شـود. اگـر طـول میـدان قـسمت اعشار، از تعداد ارقام اعشار بیشتر باشد، ارقام اعشاری در سمت چپ میدان قرار گرفته سمت راست میدان خالی می ماند. اما اگر طـول میدان قسمت اعشاری، از تعداد ارقام اعشاری کمتر باشد، قسمت اعشاری عدد، گرد می شود.

> هنگام گرد کردن، چنانچه رقم حذف شده بزرگتر یا مساوی w باشد، یک واحد به رقم سمت چپ آن اضافه میشود. بعنوان مثال اگر A=123 باشد در هر یک از حالات 5d% ، 3d% و 2d% خروجی بصورت زیر خواهد بود.

![](_page_22_Figure_10.jpeg)

همچنین اگر 15.25431-B باشد خروجی در هریک از حالات 0.2f×6.2f% و 4.2f% بصورت زیر خواهد بود

![](_page_22_Picture_98.jpeg)

![](_page_22_Picture_99.jpeg)

■ مثال ١١-٢ برنامهای که چگونگی نمایش اعداد صحیح و اعشاری را با استفاده از طول میدان نشان میدهد (به تحلیل مثال توجه كنىد).

#include <conio.h>  $#include$  < stdio.h> int main()  $\mathbf{f}$ int  $x = 125$ ,  $y = 1468$ ; float  $m = 327.348$ ,  $n = 4351.32$ ; cirscr(); printf("  $x = 965d$ ,  $y = 963d$ , sum= $96d'$ , x, y); printf("\n m=%7.2f, n=%6.2f", m, n); getch(); return 0; <sup>}</sup>

خروجى

 $x = \Box \Box 125$ ,  $y = 1467$ 

 $m = \begin{bmatrix} 3 & 2 & 7 \\ 3 & 6 & 7 \end{bmatrix}$ ,  $n = \begin{bmatrix} 4 & 3 & 5 & 1 \\ 3 & 5 & 1 & 3 & 2 \end{bmatrix}$ 

scanf() - تايع () = ۲–۱–۳

در زبان C برای خواندن ورودی از صفحه کلید می توان از تابع ( )scanf که در فایل stdio.h قرار دارد استفاده کـرد. ایـن تـابع در صورت بروز خطا مقدار EOF را برگشت خواهد داد. ســاختار تــابع ( )scanf هماننـد تــابع ( )printf از دو بخـش تـشكيل شــده اســتــ کهشکل کلی آن در زیر نشان داده شده است.

```
;(حميارت\>,"<عبارت \>scanf("<
```
بخش اول شامل مقادیر ورودی و چگونگی خواندن آن ها می باشد و بخش دوم محل ذخیره سازی مقادیر گرفته شـده را مـشخص می کند. در بخش دوم باید قبل از نام متغیر علامت & را قرار دهیم به غیر از متغیرهای نوع اشارهگر.

داخل بخش اول سه نوع کاراکتر می تواند قرار بگیرد:

- ١) كاراكترهای فرمت: این كاراكترها مشخص كننده داده هایی است كه باید از ورودی خوانده شوند.
- ۲) *کاراکترهای فضای خالی*: وجود این کاراکترها باعث می شود تا ( scanf( ) فضای خالی موجود در ابتدای اطلاعات صرف نظر کند.
- ۳) *کاراکترهای غیر فضای خالی و فرمت*؛ وجود این نوع کاراکترها باعث می شود تا چنان چه آن کـاراکتر از ورودی خوانــده شود از آن صرف نظر گردد.

scanf("%d",&A); scanf("char?%c",&ch);

#### ۳-۱-۳- توابع ( )getch و ( )getch

این توابع که در فایل conio.h قرار دارند برای خواندن یک کاراکتر از صفحه کلید استفاده می شوند. اگر اجرای برنامـه بـه یکـی از این توابع برسد اجرای آن متوقف شده و منتظر فشار دادن کلیدی از کاربر می ماند. به محض فشار دادن کلید کد آن برگشت داده می شود و اجرای برنامه ادامه می یابد. بعنوان مثال اگر از صفحه کلید کلید A فشار داده شده باشد توسط این تابع عـدد ۶۵ برگـشت داده میشود.

انواع كليدها:

#### در روی صفحه کلید دو نوع کلید وجود دارد: *کلیدهای تک کده، کلیدهای دو کده*

*کلیدهای تک کده:* کلیدهایی هستند که با فشار دادن آن ها فقط یک کد ایجاد می شود و بسته به کلید فشار داده شــده متفــاوت می باشد.

*کلیدهای دو کده*: کلیدهایی هستند که با فشار دادن آن ها دو کد تولید می شود که کد اول همیشه برابر صفر و کد دوم بـسته بـه کلید فشار داده شده متغیر می باشد.

از جمله کلیدهای تک کده می توان به کلیدهای کاراکتری، علائم، اعداد، … اشاره کرد. و از جمله کلیدهای دو کده میتوان به کلید F1 تا F12، کلیدهای جهت ( ←1→ )، کلیدهای ترکیبی و …اشاره کرد.

برای خواندن کلیدهای دو کده نیاز به استفاده از دو تابع ( ) getch یا ( )getch وجود دارد. اما برای خواندن کلیـدهای تـک کـده یکی از آن ها کافی می باشد.

#### ۳-۱-۲- تابع ( ) getchar

مانند تابع ( )getche برای خواندن یک کاراکتر از صفحه کلید استفاده می شود. این تابع در فایل stdio.h قـرار دارد. در ایـن تـابع یس از وارد کردن کاراکتر باید کلید Enter را فشار دهیم.

#### ۳-۱-۵- نوشتن کاراکتر با توابع ( \_putch( و (\_ putchar

این توابع می توانند یک کاراکتر یا یک متغیر کاراکتری را درصفحه نمایش چـاپ کننـد. تـابع ( )putch در فایـل conio.h و تـابع ( )putchar در فایل stdio.h قرار دارد.

## ۴- حلقههاي تكرار و ساختار تصميم

## **4- حلقه هاي تكرار و ساختارهاي تصميم**

## **4-1- حلقه for**

ساختار حلقه for در زبان C از سه بخش تشكيل مي شود كه مابين هر يك از بخش ها بايد كاراكتر ; قرار گيرد.  **( گام حلقه ; شرط حلقه ; مقداراوليه انديس حلقه) for { دستور1 دستور 2 … دستورn }**  در بخش اول متغيرحلقه مقدار دهي اوليه ميشود. اين متغير را شمارنده يا انديس حلقه تكرار مي ناميم. انديس حلقـه داراي يـك مقدار اوليه است و در هر بار اجراي دستورات حلقه مقداري به آن اضافه يا كم ميشود. بخش دوم شرط پايان حلقه را مشخص مي كند و بخش سوم گام هاي حلقه را مشخص مي كند. بدنه حلقه for مي تواند به يكي از دو حالت زير باشد: 1) فقط از يك دستور تشكيل شده باشد for( $i=0$ ;  $i<100$ ; $i++$ ) printf(" $i=$ %d\n", $i$ ); 2) از بيش از يك دستور تشكيل شده باشد در اين حالت بايد از نماد ابتدا ( } ) و نماد انتها ( { ) استفاده كنيم تا ابتدا و انتهاي حلقه for مشخص شود. for( $i=0$ ; $i<100$ ; $i++$ ) { scanf("%d",  $&A$ ); printf(" $A = \%d \n\infty$ ",A); } در حلقه for اين امكان وجود دارد كه در بخش اول بيش از يك متغير را مقداردهي اوليه كنيم يا اينكه اصلا مقدار د هي اوليه انجام ندهيم. اگر بيش از يک متغير را مقدار دهي اوليه انجام دهيم <mark>(三)</mark>ين متغيرها از كاراكتر "," استفاده كنيم. و اگر نخواهيم مقـداردهي اوليه انجام دهيم بخش اول را خالي ميگذاريم. مثالهاي زير سه حالت مختلف را براي بخش اول نشان مي دهند. for  $(i=0; i<100; i++)$ for  $(i=0)$ ,  $i=0$ ;  $i<100$ ;  $i++$ ) for  $($ ;  $i<100$ ;  $i++$ ) در حلقه for ميتوان شرط پايان حلقه را حذف كرد كه در اين حالت حلقه به صورت بينهايت به كار خود ادامه خواهد داد در ايـن حالت براي پايان كار حلقه از دستورات شكنندة حلقه استفاده ميكنيم. for  $(i=0$ ; ;  $i++)$ در حلقه هاي زبان C اين امكان وجود دارد كه در گامهاي حلقه بيش از يك متغير به روزرساني شود در اين حالت بايـد مـابين هـر يك از بخشها از كاركتر كاما "," استفاده كنيم. همچنين ميتوان ابن بخش را از حلقة for حـذف كـرد در ايـن حالـت بايـد عمـل بـه روزرساني در داخل بدنة حلقة for . انجام دهيم در زير مثالهايي از اين دو حالت آمده است. for  $(i=0,j=0; i<100; i++, j+=2)$ for  $(i=0; < 100; )$ 

**نكته**: متغير حلقه در داخل بدنه حلقه قابل تغيير مي باشد پس تغيير آن داخل بدنه for مي تواند تعـداد تكرارهـاي ايـن حلقـه را تغيير دهد.

مثال:1 برنامه اي بنويسيد كه از كاربر 20 عدد را گرفته ميانگين اعداد را محاسبه كرده و در خروجي نمايش دهد.

```
#include <stdio.h>
\#include \leconio.h>
int main( )
{
  int i,sum=0,num;
  float ave;
  clrscr( );
 for(i=0;i<20;i++)
 {
  printf("\n Enter a number %d:",i+1);
   scanf("%d",&num);
   sum+=num;
 }
  ave=(float)sum/num;
  printf("the average is:%6.2f ",ave);
  getch( );
  return 0;
}
```
**برنامه :1 ميانگين 20 عدد**

**-2-4 انواع خطاها** 

**-**1 **خطاهاي نحوي**: اينگونه خطاها زماني ايجاد مي شوند كه برنامه نوشته شده از قوانين نحوي زبان C تبعيت نكند. به عنوان مثال متغيري تعريف شده نباشد. در اين حالت كامپايلر پيام خطايي را نمايش خواهد داد.

**-**2 **خطاهاي منطقي**: اينگونه خطاها مربوط به منطق برنامه نوشته شده مي باشد و براي آن ها هيچ پيام خطايي نمايش داده نمـي شود و فقط برنامه نتيجه درستي را نمي دهد.

**-**3 **خطاهاي زمان اجرا**: اينگونه خطاها زمان اجراي برنامه رخ داده و براي كاربر پيام خطايي نمايش داده مـي شـود. ماننـد خطـاي تقسيم بر صفر.

مثال ٢: برنامه اي بنويسيد كه يک جدول ضرب ١٠×١٠ را در خروجي نمايش دهد.

| $\#$ include $\le$ stdio.h $>$ |
|--------------------------------|
| $\#$ include $\le$ conio.h $>$ |
| int main()                     |
|                                |
| int $i, j$ ;                   |
| $\text{clrscr}(\ )$ ;          |
| for(i=1;i $\le$ =10;i++)       |
|                                |
| for( $j=1; j \leq 10; j++)$    |
| printf("%4d", $i$ *j);         |
| printf("\n");                  |
|                                |
| $getch()$ ;                    |
| return $0$ :                   |
|                                |

**برنامه 2 : جدول ضرب 10×10**

## **-3-4 حلقه while**

ساختار تكرار while شرط را كنترل كرده و تا زمانيكه اين شرط برقرار باشد دستورات بدنه حلقه اجرا مي شود و بـه محـض نقـض شدن شرط ، اجراي اين حلقه خاتمه پيدا مي كند. در حلقه هاي while شرط حلقه در ابتداي حلقه كنترل مـي شـود . دوحالـت بـراي استفاده از حلقه while وجود دارد.

```
 ( شرط ) while
      دستور
 ( شرط ) while
{ 
     دستور1
     دستور 2
      … 
     دستورn
```

```
}
```
مثال:3 برنامه اي بنويسيد كه تا زماني كه كاربر بخواهد اعدادي را از كاربر گرفته و ميانگين اين اعداد را محاسبه و چاپ نمايد.

```
#include<stdio.h>
#include<conio.h>
int main( )
\{int i=0;
 long int s=0;
  char ch='y';
  while(ch=='y')
 {
   printf("\n Enter a number:");
   scanf("%d",&i);
  s+=i;
   printf("Do you want to continue?");
   ch=getch();
  i++;
 }
  printf("Avy=%f",(float)s/i);
  return 0;
}
```
**برنامه :3 ميانگين تعدادي عدد**

## **do…while حلقه -4-4**

ساختار تكرار while…do مانند ساختار تكرار while است، با اين تفاوت كه در ساختار while، شرط حلقه در ابتـداي حلقـه تـست مي شود، در حالي كه در while…do شرط حلقه در انتهاي حلقه تست مي شود. بنابراين دستورات موجود در حلقه while…do در هر حال حداقل يك بار اجرا مي شود.  $i=0$ ; do { printf( $^{\prime\prime\prime}\%$ d",i);  $i++$ ;  $\text{while}(i<100)$ ;

 $i=0$ ; do printf("%d", $(++)$ ; while $(i<100)$ ;

## **-5-4 ساختار تصميم if**

براي تصميم گيري مي توانيم از دستور if استفاده كنيم. مثال زير دو نمونه از دستور if را نمايش مي دهد. در حالت اول اگر شرط برقرار باشد دستور يا دستورات خاصي اجرا خواهد شد در غير اين صورت هيچ دستوري اجرا نمي شـود. امـا در حالـت دوم، اگـر شـرط برقرار باشد دستور يا دستورات بخش if اجرا مي شود و اگر شرط برقرار نباشد دستور يا دستورات بخش else اجرا مي شود.

**اول حالت** : if(A<B) A=B-1;

 **دوم حالت** : if (A<B) A=B; else A=B+1;

**توجه**: در بخش شرط دستورات if ,while ,while… do ,for لزومي ندارد كه فقط از عملگرهاي رابطه اي يا منطقي استفاده كنـيم. مي توان از هر عملگر ديگر نيز استفاده كرداگر نتيجه محاسبه عدد صفر باشـد بـه مفهـوم false=0 , هـر عـدد غيـر صـفر بـه مفهـوم True=0 ~مي باشد براي مثال:

- باشد A=0 باشد  $\text{if}(!\text{A})$
- باشد A $\neq 0$  باشد if(A)

مثال:4 برنامه اي بنويسيد كه عدد صحيح و مثبت N را از كاربر گرفته مجمـوع ارقـام و تعـداد تكرارهـاي رقـم D را در داخـل آن محاسبه كرد و در خروجي چاپ كند

![](_page_28_Picture_540.jpeg)

## **برنامه 4 : برنامه مثال 4**

## **-6-4 دستورbreak**

اجراي اين دستور در داخل حلقه هاي تكرار باعث خواهد شد كه داخلي ترين حلقه شكس ته شود يكي ديگر از موارد استفاده دستور break در ساختارswitch مي باشد.

## **-7-4 دستور continue**

اجراي اين دستور باعث مي شود در حلقه تكرار اجراي برنامه به ابتداي حلقه منتقل شود اگـر در داخـل حلقـه هـا بعـد از دسـتور break يا continue دستورات ديگري قرار گيرد اجرا نخواهد شد.

## **-8-4 ساختار تصميم switch**

```
ساختار كلي اين دستور بصودت زير مي باشد:
```
![](_page_29_Picture_8.jpeg)

شايد برخي مواقع نياز باشد كه بخواهيم مقدار يك متغير را براي حالتهاي مختلـف بررسـي كنـيم در ايـن حالـت اگـر ازدسـتور if استفاده كنيم نياز به استفاده از چندين if else پشت سرهم مي باشد در چنين حالتي مي توانيم از سـاختار تـصميم switch اسـتفاده كنيم. در اين ساختار اگر مقدار متغير مورد نياز با يكي از caseها برابر باشد دستورات مربوط آن case تا رسيدن به دستور break اجرا خواهد شد اگر در انتهاي دستورات يك case دستور break را قرار ندهيم باعث مي شود با مقدارcase بعدي or شود مثـال زيـر مقـدار متغير c را براي حالتهاي Y,G,R تست ميكند و بسته به حالت مورد نظر پيام مناسب را چاپ خواهد كـرد. ايـن مثـال بـا اسـتفاده از دستور if ,switch به صورت زير خواهد بود:

> switch(c) { case 'R': printf("Red"); break; case 'G': printf("Green"); break; case'Y': printf("Yellow"); break; default: printf ("error"); }

**مثال بالا با استفاده از switch**

if  $(c=-'R')$  printf('Red"); else if  $(c=-'G')$  printf("Green"); else if (c= ='Y') printf("Yellow"); else printf("error");

**مثال بالا با استفاده از else…if**

```
دستور switch راحتترو انعطاف پذيرتر از else…if ميباشد. بعنوان مثال اگر در مثال بالا اگر بخـواهيم مـابين حـروف كوچـك يـا 
                                              بزرگ تفاوت وجود نداشته باشد ميتوان دستور switch بالا را بصورت زير تغيير داد :
```

```
switch(c) 
\left\{ \right. case'r': 
   case 'R': printf("Red"); 
      break; 
   case 'g': 
   case 'G': printf("Green"); 
      break; 
   case 'y': 
   case'Y': printf("Yellow"); 
      break; 
   default: 
      printf ("error"); 
}
```
اگر متغير بخش switch با هيچ يك از case ها برابر نباشـد دسـتورات بخـش default اجـرا خواهـد شـد. نوشـتن بخـش default اختياري مي باشد. مقادير موجود در case هاي switch نمي توانند با همديگر برابر باشند. در بخش case نمي توان از عبارت منطقي با رابطه اي استفاده كرد فقط حالت مساوي بودن بررسي مي شود وهمچنين دستورات switch را مي توان به صـورت تـو در تـو اسـتفاده كرد.

مثال:5 برنامه اي بنويسيد كه دو عدد و يك عملگر را از كاربر گرفته و بسته به عملگر وارد شـده نتيجـه محاسـبه بـر روي اعـداد را در خروجي نمايش دهد.

![](_page_30_Picture_445.jpeg)

#### **برنامه :5 جواب مثال 5**

## **-5 توابع و كلاسهاي حافظه**

## **-5 -1 توابع**

در پايين ساختار توابع در زبان C آورده شده است.

![](_page_31_Picture_576.jpeg)

اين ساختار از بخش هاي زير تشكيل شده است :

**نوع تابع** : اين بخش مشخص كننده نوع مقداري است كه تابع برگشت مي دهد و مي تواند يكي از انواع داده اي استاندارد زبـان C باشد نوشتن اين بخش اختياري مي باشد.

**نام تابع**: اين بخش مشخص كننده نام تابع ميباشد و بايد از قوانين نام گذاري شناسه هاي زبان C تبعيت كند.

**ليست پارامترها**: بعد از تعريف نام تابع داخل ( ) ليست پارامتر هاي ورودي تابع قرار ميگيـرد در ايـن ليـست مـيتـوانيم 0 تـا N پارامتر را قرار دهيم و بايد مابين پارامترها از عملگر "," استفاده كنيم.

**بدنه توابع** : اين بخش مشخص كننده بدنه توابع بوده و شامل دستورات اجرايي زبان C ميباشد.

بايد داخل برنامه هاي زبان c قبل از تابع ( )main الگوي تابع را تعريف كنيم. در فـصل 4 كتـاب 10 مـورد مهـم بـراي تعريـف و استفاده از توابع آورده شده است كه بايد به آنها دقت داشته باشيد.

شكل زير نمونه مثالي از تعريف توابع در زبان c مي باشد.

![](_page_31_Picture_577.jpeg)

**شيوه به كارگيري توابع در برنامه**

![](_page_32_Figure_2.jpeg)

شكل بالا چگونگي عملكرد توابع را نشان ميدهد، هنگام فراخاني تابع اجراي برنامه به بدنه تابع منتقل شده و از اولـين دسـتور تـا آخرين دستور اجرا ميشود پس از اتمام كار تابع اجراي برنامه به تابع فراخواني كننده و به دستور بعد از فراخواني تابع منتقل ميشود.

*مثال*<sup>و</sup> : تابعي بنويسيد كه سه عدد را به عنوان ارگومان دريافت كرده سپس از بين اين اعداد بزرگترين عدد را پيدا كرده و در خروجي چاپ كند.

![](_page_32_Picture_556.jpeg)

**برنامه 6 : برنامه مربوط به مثال 6**

نوع تابع مشخص كننده مقداري است كه توسط تابع برگشت داده ميشود، براي برگرداندن مقدار از توابع ميتوان از دستور return استفاده كرد مقابل دستور return مقداري را كه قرار است برگشت داده شود قـرار خـواهيم داد . پـس از اجـراي دسـتور return مقـدار خواسته شده برگشت داده شد و كار تابع خاتمه پيدا مي كند پس دستوراتي كه داخل تابع بعد از return قرار بگيرد اجرا نخواهـد شـد. اگر تابع از نوع void باشد هيچ لزومي به استفاده از دستور return وجود ندارد ميتوان از ;return استفاده كرد اما اگـر نـوع تـابع غيـر void باشد حتما بايد براي برگرداندن مقدار از return استفاده كنيم.

مثال ٧: برنامه اي بنويسيد كه مجموع ارقام يك عدد اعشاري را محاسبه كند؟

| #include <stdio.h></stdio.h>                      |
|---------------------------------------------------|
| #include <conio.h></conio.h>                      |
| int Dsum(float f);                                |
| int main()                                        |
| $\{$                                              |
| float p;                                          |
| printf("\n Enter a float number?");               |
| scanf("%f",&p);                                   |
| printf("\n Digit sum of %8.4f = %d", p, Dsum(p)); |
| return $0$ ;                                      |
|                                                   |
|                                                   |
| int Dsum(float f)                                 |
| $\{$                                              |
| float t;                                          |
| int $s=0,i,p;$                                    |
| if(f<0)                                           |
| $f^* = -1$ ;                                      |
| $i=(int)f;$                                       |
| $t=f-i;$                                          |
| do                                                |
| $\{$                                              |
| p=i%10;                                           |
| $i=i/10$ ;                                        |
| $s+=p;$                                           |
| $\}$ while(i);<br>$i=4;$                          |
| do                                                |
| $\{$                                              |
| $t^* = 10$ ;                                      |
| $p=(int)t;$                                       |
| $t=p;$                                            |
| $s+=p;$                                           |
| $1 - 1$                                           |
| } while( $t \&&i$ );                              |
| return s;                                         |
| ∤                                                 |
|                                                   |

**برنامه :7 برنامه مثال 7 براي محاسبه مجموع ارقام عدد اعشاري تا 4 رقم اعشار.**

**-1-1-5 روش هاي ارسال پارامتر ها به توابع** 

به دو طريق ميتوان پارامتر ها را ارسال كرد

.1 فراخواني با مقدار (value by call(

.2 فراخواني با ارجاع (call by reference)

در روش فراخواني با مقدار هنگام فراخواني مقادير آرگومان ها در پارامترها متناظر كپي ميشود پس هر گونه تغيير روي پارامتر ها در روي آرگومانها هيچ تاثيري ندارد، اما در روش فراخواني با ارجاع آدرس آرگومان ها به پارامترها منتقل ميشود پس در ايـن حالـت هر گونه تغيير روي پارامترها باعث خواهد شد ارگومان متناظر تغيير پيدا كند.

**نكته** : در حالت value by call امكان برگشت دادن مقدار با استفاده از آرگومان ها وجـود نـدارد امـا در روش فراخـواني بـا ارجـاع ميتوان مقادير را با استفاده از آرگومان ها برگشت داد.

در زير نمونه مثالي از دو روش ارسال پارامتر آورده شده است تابع ()1f بروش فراخواني با مقدار فراخـواني مـيشـود بهمـين دليـل همچنان كه خروجي را مشاهده ميكنيد با تغير پارامترa داخل تابع i هيچ تغيري نميكند (همچنان 0 بـاقي مـيمانـد) امـا تـابع ()2f بروش فراخواني با ارجاع فراخواني ميشود بهمين دليل همچنان كه خروجي را مشاهده ميكنيد با تغير پـارامترa \*داخـل تـابع i تغيـر ميكند (برابر 5 ميشود).

![](_page_34_Figure_3.jpeg)

**برنامه :8 برنامه مثال 7 براي محاسبه مجموع ارقام عدد اعشاري.**

**-2-1-5 متغيرهاي محلي و عمومي** 

متغير ها را ميتوان داخل برنامه هاي C در دو محل تعريف كرد

- .1 داخل توابع
- .2 خارج از توابع

متغير هايي كه داخل توابع تعريف شوند به عنوان **متغيرهاي محلي** *(variables local (*شناخته مي شوند و متغير هايي كه خارج از توابع تعريف شوند به عنوان **متغيرهاي عمومي** *(variables global (*شناخته ميشوند. متغيرهـاي محلـي فقـط بـراي همـان تـابع شناخته شده و خارج از تابع داخل توابع ديگر قابل دسترسي و تغيير نميباشند اما متغير هاي سراسـري در هـر بخـش از برنامـه قابـل دسترسي و تغيير ميباشد در مثال زير متغيرهاي t و p متغير محلي بوده و فقط داخل main شناخته شـده مـيباشـد (داخـل تـابع 1f تعريف شده نبود و قابل دسترسي نميباشد )و همچنين متغير هاي a و b متغير سراسري بوده و داخل كليه توابع ( در ايـن مثـال 1f و main ( قابل دسترسي و تغيير ميباشد.

![](_page_35_Figure_7.jpeg)

اگر داخل توابع متغير محلي همنام با متغير سراسري تعريف شود داخل آن تابع متغير سراسري همنام با متغير محلـي ديگـر قابـل دسترسي و استفاده نخواهد بود بلكه از متغير محلي استفاده مي شود.

## **-3-1-5 روش بازگشتي**

اگر تابع مستقيماً خودش را فراخواني كند و يا با واسطه خودش را فرا خواني كند مثلا تابع 1f و 2f را فراخواني كرده و 2f نيز 1f را فراخواني كند به اين روش نوشتن توابع روش بازگشتي گفته ميشود.

![](_page_35_Picture_620.jpeg)

مثال٨: تابع فاكتوريل را به دو روش بازگشتي و غير بازگشتي بنويسيد. **راهنمايي**: براي حالت غير بازگشتي ميتوانيد از رابطـه *n*)× −1 *n*× (...×2× 1!= *n* اسـتفاده كنيـد و بـراي حالـت بازگـشتي ميتوانيد از رابطه *n*)!×−1 *n*!= (*n* استفاده كنيد.

![](_page_36_Picture_737.jpeg)

**برنامه :9 جواب مثال 8**

**توجه**: در توابع بازگشتي حتما بايد شرطي را براي پايان فراخواني هاي پشت سر هم قرار دهيم به عنوان مثال در تابع فاكتوريل بـه روش بازگشتي شرط(1==n (if اين عمل را انجام ميدهد در غير اين صورت برنامه داخل حلقه بينهايت گير خواهد كرد.

مثال:9 تابعي بنويسيد كه حاصل ضرب دو عدد را با استفاده از جمع هاي متوالي و به صورت بازگشتي و غير بازگشتي محاسبه كند ؟ **راهنمايي**: براي اين محاسبه B×A ميتوان A ها را به تعداد B بار با هم جمع كرد (A+…+A+A+A = B × A (يا B ها را به تعداد .(A × B = B+B+B+…+B) كرد (A × B = B+B+B+…+B).

**راهنمايي**: براي حالت بازگشتي ميتوانيد از رابطه *A* +)) −1 *B*× (*A* = (*B*× *A* استفاده كرد.

 $if(B==0)$ return 0;

else

{

}

int mul(unsigned int A, unsigned int B)

return mul $(A,B-1)+A$ ;

int mul(unsigned int A, unsigned int B) { unsigned int  $R=0$ , i; for( $i=1$ ;  $i=$ B;  $i++$ )  $R \leftarrow A$ ; return R; }

**روش بازگشتي روش غير بازگشتي** 

**برنامه :10 جواب مثال 9**

مثال : تابعي بنويسيد كه حاصل تقسيم دو عدد صحيح مثبت B ,A را با استفاده از تفريق هاي متوالي اين كار را به دو روش بازگـشتي و غير بازگشتي انجام دهيد ؟

**راهنمايي**: براي اين محاسبه B÷A ميتوان از A هر بار B را كم كرد تا زماني كه B≥A است تعداد اين كم كردنها حاصل تقسيم را مشخص مي كند.

**راهنمايي**: براي حالت بازگشتي ميتوانيد از رابطه +1(*B*)÷ *B* − *A* = ((*B* ÷ *A* استفاده كرد.

int div(unsigned int A, unsigned int B) { unsigned int  $R=0$ ; while $(A>=B)$  $\{$  $A = B$ ;  $R++$ ; } return R; }

int div(unsigned int A, unsigned int B) {  $if(A< B)$  return 0; else return div(A-B,B)+1; }

**روش بازگشتي روش غير بازگشتي** 

**برنامه :10 جواب مثال 9**

مثال10 : برنامه اي بنويسيد كه n جمله از سري فيبونانجي را به روش بازگشتي توليد كند ؟

```
void fib(int a, int b, int i, int n)
{ 
   int t; 
  if (i == n) return;
   else 
 { 
    t = a + b;
    printf (", %d ",t);
    fib(b,t,i+1,n); } 
}
```
**برنامه :10 جواب مثال 10** 

توضيحات: در اين برنامه پارامترهاي a و b دو جمله قبلي پارامتر i تعداد جمله هايي كه توليد شده و پارامتر n مـشخص كننـده تعـداد جملاتي است كه بايد توليد شود ميباشد.

## **-5 -2 كلاس هاي حافظه**

براي كلاس هاي حافظه در زبان C دو مورد بايد مشخص شود :

- .1 scope يا حوزه متغير
- .2 time life يا طول عمر

منظوراز حوزه متغير محل هايي از برنامه است كه متغير قابل دسترسي ميباشد و منظور از طول عمر مدت زماني است كـه متغيـر در حافظه باقي ميماند (زماني كه متغير در حافظه ايجاد شده و زماني كه از حافظه حذف ميشود ).

در زبان C چهار كلاس حافظه زير وجود دارد

- .1 كلاس حافظه اتوماتيك (automatic (
	- .2 كلاس حافظه ثبات (register (
	- .3 كلاس حافظه استاتيك (static (
	- .4 كلاس حافظه خارجي (extern (

براي تعيين كلاس حافظه براي متغيرها، بصورت زير عمل ميشود:

 **;نام متغير <نوع متغير> <كلاس حافظه>**

static int x; register char y; مانند:

## **-1-2-5 كلاس حافظه اتوماتيك**

متغيرهايي كه داخل توابع تعريف ميشوند يا همان متغير هاي محلي به عنوان متغيرها با كلاس حافظه اتوماتيك ميباشند. حـوزه براي اين نوع كلاس حافظه داخل تابع ميباشد و طول عمر ان مدت زمان اجراي تابع (با فراخواني تابع ايجاد شده و با تمام كار تـابع از حافظه حذف ميشود )

در زبان C كلاس حافظه اتوماتيك را با auto مشخص ميشود اگر كلاس حافظه براي متغيري مشخص نشود خود كامپايلر بصورت پيش فرض كلاس حافظه آنرا را از نوع اتوماتيك در نظر خواهد گرفت.

مثال: auto int a;

## **-2-2-5 كلاس حافظه ثبات**

كلاس حافظه ثبات به كامپايلر پيشنهاد ميكند كه متغير اتوماتيك را در ثبات پردازنده قرار دهد بنابر اين حوزه و طـول عمـر ايـن متغير ها همانند كلاس حافظه اتوماتيك ميباشد. اين عمل فقط جنبه پيشنهاد به كامپايلر را دارد اگـر امكـان اختـصاص ثبـات وجـود داشته باشد اين عمل انجام خواهد شد و در غير اين صورت كامپايلر با اين متغير همانند كلاس حافظه اتوماتيك عمـل خواهـد كـرد و آنرا روي RAM ايجاد ميكند تعداد ثبات حافظه محدود بوده پس بايد تعداد محدود متغير از اين نوع كلاس حافظه تعريف شود.

معمولاً متغيرهايي كه بيشتر مورد دسترسي قرار ميگيرند از نوع كلاس حافظه ثبـات تعريـف مـي شـود ماننـد متغيرهـاي حلقـه . استفاده از كلاس حافظه ثبات محدوديت هايي دارد كه عبارتند از :

- فقط براي متغير هاي محلي قابل استفاده است.
- انواع كاراكتري صحيح و اشارهگر را ميتوان با كلاس حافظه ثبات تعريف كرد.
- به دليل محدوديت تعداد ثبات هاي حافظه تعداد محدودي متعير ميتوان از اين نوع تعريف كرد.
- آدرس متغيرهاي با كلاس حافظه ثبات معني ندارد پس نميتوان براي آنها اشارهگري را تعريف كرد.

**-3-2-5 كلاس حافظه استاتيك**

براي كلاس حافظه استاتيك دو حالت در نظر گرفته ميشود:

- .1 استاتيك محلي.
- .2 استاتيك سراسري.

**متغير استاتيك محلي**: فقط داخل همان تابع قابل دسترسي ميباشد و هنگام فراخواني تابع در حافظه ايجاد شده و پـس از اتمـام كار تابع آخرين مقدار خود را حفظ خواهد كرد. روي اين گونه متغير ها فقط يك بار عمل مقدار دهي اوليه انجام مي شـود . مثـال زيـر نمونه اي از كاربرد اين گونه كلاس حافظه ميباشد :  $\overline{\cdot \cdot \cdot \cdot}$ 

![](_page_38_Picture_883.jpeg)

![](_page_38_Picture_884.jpeg)

#### **خروجي حاصل از اجراي برنامه مقابل**

همچنانكه خروجي برنامه را مشاهده ميكنيد مقادير توليد شده براي b متفاوت از مقادير a ميباشد، به اين دليل كه كلاس حافظه b از نوع استاتيك محلي مي باشد.

براي **متغير هاي استاتيك سراسري** حوزه متغير داخل توابعي است كه بعد از تعريف متغير قرار گرفته انـد و طـول عمـر آن مـدت اجراي برنامه ميباشد در مثال زير متغير هاي b,a از نوع متغير استاتيك سراسري ميباشد و براي توابع 2f, 1f قابل دسترسي بـوده امـا براي تابع main قابل دسترسي نميباشد.

![](_page_39_Picture_757.jpeg)

## **-4-2-5 كلاس حافظه خارجي**

اين گونه متغير ها با شروع اجراي برنامه ايجاد شده و تا پايان اجراي برنامه در حافظه باقي مي مانند و همچنـين از سراسـر برنامـه قابل دسترسي ميباشند.

دو مثال زير نمونه از كاربرد اين گونه متغيرها ميباشد در مثال شماره 1 برنامه به دو فايل c1.f و c2.f تقسيم شده است كه متغير b ,a , static فقط داخل 1f شناخته شده و قابل استفاده ميباشد اما متغير n, m داخل هر دو فايل قابل استفاده ميباشد، ذكر عبـارت ; n,m int extern داخل تابع c2.f براي اين منظور ميباشد كه توابع داخل اين فايل تشخيص دهند متغير سراسري با نام n,m از نوع int داخل فايل ديگر بصورت سراسري تعريف شده است.

اما در مثال دوم متغير k به صورت سراسري تعريف شده نوشتن عبارت k int extern داخل تابع 1f به اين منظور ميباشد كـه تـابع 1f تشخيص دهد خارج از اين تابع متغير k از نوع int به صورت سراسري تعريف شده است نوشتن اين عبارت ضروري نمي باشد چون خود كامپايلر به صورت اتوماتيك اين حالت را تشخيص ميدهد .

| فايل f1.c                                                                                                    | فايل f2.c                                                      | $int k$ ;                                                                                                |
|----------------------------------------------------------------------------------------------------|----------------------------------------------------------------|----------------------------------------------------------------------------------------------------|
| static int a,b<br>int m,n;<br>void $f1()$ ;<br>void $f2$ ( );<br>void $f3()$ ;<br>$vnt$ main $()$<br>.<br>void $fl()$<br> | extern int m,n;<br>void $f2()$<br>.<br>void $f3()$<br>$\cdots$ | void $f1()$ ;<br>int main $()$<br>.<br>static int $a, b$ ;<br>void $f1()$ ;<br>extern int k;<br>$\cdots$ |
|                                                                                                    |                                                                | کاربرد extern جهت اعلان متغیرهای<br>عمومی                                                                |

**كاربرد متغيرهاي عمومي و استاتيك عمومي**

## **-6 آرايه ها و رشته ها**

تا حال كه متغير ها تعريف ميكرديم فقط يك سلول حافظه داشتند و اگر به عنوان مثال بخواهيم 10 سلول حافظه داشـته باشـيم بايد 10 متغير با نام هاي متفاوت تعريف كنيم استفاده از آرايه ها باعث ميشود بتوانيم چندين سلول حافظه با يك نام را تعريف كنـيم آرايه با ابعاد مختلف وجود دارد

- o آرايه هاي تك بعدي
- o آرايه هاي دو بعدي
	- o و .....
- o و آرايه هاي n بعدي

## **-1-6 آرايه هاي تك بعدي**

مثال زير نمونه اي از تعريف يك آرايه تك بعدي به طول 5 سلول حافظه از نوع int ميباشد براي دسترسي بـه هـر يـك از سـلول هاي حافظه ميتوانيم از نام آرايه و انديس آن استفاده كنيم در زبان C شماره انديس هاي آرايه از عدد صفرشروع ميشود.

 **int A[5];**

**A[2]=5;**

![](_page_40_Figure_12.jpeg)

مثال :11 برنامه اي بنوسيد كه نمرات 20 دانشجوي كلاسي را در درس برنامه نويسي گرفته و از بين نمرات بيشترين نمـره و كمتـرين نمره و همچنين ميانگين نمرات كلاس را محاسبه كرده و چاپ كند؟

![](_page_40_Picture_517.jpeg)

**تذكر**: اگر بخواهيم بزرگترين و كوچكترين عدد را در بين اعداد ورودي بدست آوريم دو حالت وجود دارد : .1 اين عدد بازه مشخصي دارد

.2 اين عدد بازه نامشخص دارد

اگرعدد بازه مشخصي داشته باشد به عنوان مثال نمره (مابين صفر تا بيست) ميتـوان بـه صـورت پـيش فـرض طبـق مثـال قبـل كوچكترين عدد بازه را روي max و بزرگترين عدد بازه را روي min قرار داد سپس مقايسات را روي اعداد ورودي انجام مي دهيم اما اگر بازه اعداد مشخصي نباشد مانند عدد صحيح ( از منفي بينهايت تا مثبت بينهايت) در اين حالت معمولا اولين عدد گرفته شـده هـم بـه عنوان max و هم به عنوان min در نظر گرفته ميشود سپس مقايسات انجام ميشود طبق مثال زير : مثال12 : برنامه اي بنوسيد كه 10 عدد را از كاربر گرفته و در آرايه اي قـرار داده سـپس بزرگتـرين، كـوچكترين و ميـانگين اعـداد را محاسبه كرده و در خروجي چاپ كند ؟

```
#include<stdio.h> 
#define N 10 
int main()
{
 int a[N], max, min, sum=0;
  int i;
 for (i=0; i< N; i++) {
   printf ("\n enter number %d :",i+1);
  scanf ("%d", \&a[i]);
 }
 min=max=a[0];
 for(i=0; i< N; i++)
 {
  sum == a[i];
  if(a[i] \leq min) min = a[i];
  else if(a[i]>max)max = a[i];
 }
 printf ("\nmax =%d , min = %d , avg = %f", max, min,
(float)sum/N);
  return 0;
}
```
#### **برنامه :12 جواب مثال 12**

براي ارسال آرايه ها به عنوان پارامتر به توابع سه راه حل وجود دارد:

راه حل اول ارسال آرايه با طول مشخص به توابع؛ در اين حالت داخل تابع ميتوانيم طول آرايه را تشخيص دهيم. **void f1(int arr[15])** 

راه حل دوم ارسال آرايه با طول نامشخص به توابع؛ دراين حالت بايد پارامتر ديگري داشته باشيم تا از طريق آن داخـل تـابع طـول آرايه را تشخيص دهيم.

## **void f2(int arr[],int len)**

و راه حل سوم استفاده از اشارهگرها (اين راه حل بعدا در مبحث اشارهگرها توضيح داده خواهد شد.)

**-2-6 مرتب سازي آرايه ها** 

**-1-2-6 روش مرتب سازي حبابي** 

در روش مرتب سازي حبابي هر عدد با عنصر بعدي خود مقايسه مي شود و بسته به شرايط (صعودي و نزولي) جاي آنها با همـديگر عوض خواهد شد. در اين روش چون ترتيب حركت اعداد همانند حباب مرحله به مرحلـه مـيباشـد روش مرتـب سـازي حبـابي گفتـه ميشود.

(در اين مثال مرتب سازي به صورت صعودي ميباشد)

```
void bubble(int a[] , int len ) 
{ 
 int i, j, temp; 
 for(i=len-1; i>0; i--)
 for(j=0; j < i; j++)if ( a[i] > a[i+1])
\{temp = a[i];
    a[i] = a[i+1];a[i+1] = temp;
   }//end of if 
}
```
**برنامه :13 مرتب سازي حبابي** 

**-2-2-6 مرتب سازي انتخابي** 

در اين روش مرتب سازي هر بار از ابتداي آرايه تا انتهاي آن كل اعداد مقايسه مي شوند و هر بار كوچكترين (يا بزرگترين) عـدد از بين اين اعداد انتخاب ميشود، سپس اين عدد در محل مناسب خود قرار گرفته و دوبار ه همين عمل بـر روي اعـداد بـاقيمانـده انجـام ميشود تا اينكه كل اين اعداد داخل مجموعه بصورت مرتب قرار گيرند . اين روش مرتب سازي به روش مرتب سـازي انتخـابي موسـوم است.

تابع به صورت نزولي :

```
void selection(int a[] , int len) 
{ 
  int i, j, temp, min; 
 for (i=0; i<len ; i++)
 { 
   min = i:
   for (i=i ; j< len ; j++)
    if (a[\min] > a[i] )min = j;
   temp = a[i];
   a[i] = a[\min];a[\min] = \text{temp} } 
}
```
**برنامه :14 مرتب سازي انتخابي** 

## **-3-6 جستجو در آرايه**

براي جستجو در آرايه اول بايد مشخص كنيم كه آرايه مورد نظر مرتب است يا نه براي اين دو حالت برنامه هاي متفاوتي را مي توان نوشت در صورتي كه آرايه نامرتب باشد ميتوان از روش **جستجوي ترتيبي** استفاده كرد و در صـورتي كـه آرايـه مرتـب باشـد يكـي از الگوريتمهايي كه وجود دارد **جستجوي دودويي** مي باشد.

## **-1-3-6 جستجوي ترتيبي**

در اين الگوريتم با شروع از اولين عنصر تا آخرين عنصر بترتيب تمام عناصر با عنصر مورد نظر مقايسه مي شود تا اينكه عنصر مـورد نظر پيدا شده يا كل عناصر جستجو شده و عنصر پيدا نشود.

```
int search(int A[] , int len , int no )
{
  int i; 
 for(i=0;i<len;i++)if(A[i] == no) return i;
 return -1;
}
```
**برنامه 15 : مرتب سازي ترتيبي**

## **-2-3-6 جستجوي دودويي**

در اين روش جستجو كه بر روي مجموعه اعداد مرتب اعمال ميشود در بازه اعداد جستو عنصر وسطي پيدا شده و عدد مورد نظر با آن مقايسه مي شود ، سه حالت امكان پذير است.

در صورتي كه عدد مورد نظر از عنصر وسطي كوچكتر باشد باز عمل جـستجو روي بـازه اعـداد سـمت چـپ عنـصر وسـطي انجـام ميشود.

در صورتي كه عدد مورد نظر از عنصر وسطي بزرگتر باشد ، عمل جستجو روي بازه اعداد سمت راست عنصر وسطي انجام ميشود. در صورتي كه عدد مورد نظر با عنصر وسطي برابر باشد در اين صورت عدد مرد نظر پيـدا شـده اسـت، و مراحـل جـستجو متوقـف ميشود .

در صورتي كه اين نصف كردنها تا جايي ادامه پيدا كرد كه ديگر بازه اعداد قابل نصف كردن نباشد (مجموعه تك عنـصري داشـته باشيم كه با عدد مورد نظر برابر نباشد) در اين صورت جستجو خاتمه پيدا كرده و عدد مورد نظر پيدا نشده است.

```
 int bsearch(int a[] , int len , int no )
{
 int l=0, r=len-1, m;
 while(\leq=r) {
   m=(l+r)/2;
   if(no \leq a[m])
   r = m-1;
   else if (no > a[m])
   l=m+1;
    else return m;
 }
 return -1;
}
```

```
برنامه 16 : مرتب سازي دودويي
```
مباني كامپيوتر و برنامه سا*ز*ي ۱  $\lambda$ 

## **-4-6 آرايه دو بعدي**

آرايه هاي دو بعدي قبلاً در مبحث فلوچارتها بصورت كامل بحث شده اند. براي تعريف آرايه هـاي دو بعـدي در زبـان C مـي تـوان بصورت زير عمل كرد.

## **;[بعد2][بعد1] نام آرايه نوع آرايه مثال: int A[4][3];**

مثال بالا نمونه اي از تعريف آرايه دو بعدي ميباشد در اين تعريـف عـدد اول (4) تعـداد سـطرها و عـدد دوم (3) تعـداد سـتونها را مشخص مي كند، پس مجموعاً براي اين آرايه 12 خانه حافظه (12=3×4) از نوع int اختصاص داده مي شود.

بدليل خصوصيات حافظه، سلولهاي حافظه پشت سر هم بصورت خطي قرار گرفته اند پس امكان پيادهسـازي آرايـه دو بعـدي روي حافظه وجود ندارد، پس براي حل اين مشكل بايد اين آرايه دو بعدي به يك آرايه تك بعدي نگاشت (تبديل) كنيم براي اين منظـور از راه حلي كه قبلاً دذر مبحث فلوچارتها به آن اشاره شد استفاده مي شود. براي مشخص كردن تعداد خانه هاي آرايه تـك بعـدي معـدل ميتوان از رابطه زير استفاده كرد :

## **تعداد ستونها × تعداد سطرها = تعداد خانه هاي حافظه مورد نياز**  همچنين براي پيدا كردن موقعيت خانه [y][x[A اين آرايه دو بعدي روي آرايه تك بعدي معادل مي توان از رابطه زير استفاده كرد. **y +) تعداد ستونها × x = ( انديس آرايه تك بعدي**

از اين رابطه ميتوان نتيجه گرفت كه هنگام تعريف آرايه دو بعدي حتماً بايد تعداد ستونها را مشخص كنيم.

## **-1-4-6 ارسال آرايه هاي دو بعدي به عنوان آرگومان به توابع**

براي ارسال آرايه هاي دو بعدي به عنوان آرگومان به توابع سه روش متفاوت وجود دارد

• آرايه دو بعدي با تعداد سطرها و ستون هاي مشخص

## **مثال: void f1(int A[5][4]);**

• آرايه دو بعدي با سطر نامشخص اما با ستون مشخص ( حتما بايد تعداد ستون را مشخص كنـيم بنابـه دلايلـي كـه قـبلاً توضيح داده ايم ) در اين حالت حتما بايد پارامترديگري براي مشخص كردن تعداد سطرها داشته باشيم.

 **مثال: void f1(int A[][4],int row);**

• استفاده از اشارهگرها (اين حالت بعداً در بخش اشارهگرها توضيح داده خواهد شد).

## **-5-6 مقداردهي اوليه آرايه ها**

براي مقدادهي اوليه آرايه هاي تك بعدي و دو بعدي راه حلهاي متفاوتي وجود دارد كه نمونه مثالهـايي از آنهـا را در زيـر مـشاهده مي كنيد.

**int a1[4] ={ 1,2,4,0 } int a2 [ ] = { 3,2,4,5 }; int a[2][3]={ {1,0,3 } , { 3,10,2 } }; int a[2][3] = { 1,0,3,5,10,2 }; int a[ ] [3] = { 1,0,3,5,10,2 };** 

## **-6-6 آرايه هاي n بعدي**

در زبان C ميتوان آرايه هاي سه بعدي و بيشتر را تعريف كرد شكل تعريف آرايه ها با بعدها بيشتر بصورت زير ميباشد. **;[بعدn]…[بعد2][بعد1] نام آرايه نوع آرايه** 

براي پياده سازي آرايه n بعدي اين آرايه به يك آرايه -1n بعدي، آرايه -1n بعدي بع آرايه -2n بعدي تبديل ميشود و به اين ترتيب انجام ميشود تا نهايتاًبه يك آرايه تك بعدي برسيم.

## **-7-6 رشتهها**

در زبان C براي ذخيره سازي رشته ها از آرايه هاي كاراكتري استفاده ميشود در مثال زير براي ذخيره سـازي رشـته "Ali "آرايـه كاراكتري s با 7 سلول حافظه تعريف شده است بترتيب تك تك عناصر اين رشته در خانه هاي مورد نظر روي آرايه قرار گرفته اسـت و نهايتا براي مشخص كردن انتهي رشته به انتهاي رشته كاراكتر 0\ (NULL (افزوده شده است.

char s[7];

رشته "Ali "روي آرايه كاراكتري s بصورت زير قرار خواهد گرفت.

![](_page_45_Picture_951.jpeg)

سوال : در زبان C چه تفاوتي ما بين 'A 'با "A "وجود دارد ؟

عبارت اول به مفهوم كاراكتر 'A 'ميباشد و براي ذخيره سازي آن فقط يك سلول حافظه مورد نياز است اما عبارت دوم به مفهـوم رشته ميباشد و براي ذخيره سازي آن حداقل دو سلول حافظه مورد نياز ميباشد (يكي براي كاراكتر A و ديگري براي كاراكتر'0\')

**-1-7-6 مقدار دهي اوليه رشته ها** 

char str1[15] = "Computer"; char str2  $[$  ] = "Computer"; char str3 [ ] = {'C','o','m','p','u','t','e','r','\0'};

## **-2-7-6 ورودي و خروجي رشته ها**

براي گرفتن رشته از ورودي ميتوانيم از تابع scanf و يا gets استفاده كنيم هنگام استفاده از تابع scanf بايد از كاراكتر format و "s%" استفاده كنيم در اين حالت به ياد داشته باشيد كه نبايد قبل از نام رشته از علامت & اسـتفاده كنـيم تـابع scanf ورودي را تـا رسيدن به كاراكتر فاصله و يا tab يا enter داخل رشته قرار ميدهد پس در رشته خوانده شده نمي تواند فاصـله و يـا tab وجـود داشـته باشد به عنوان مثال اگر كاربر عبارت reza ali را تايپ كند داخل رشته فقط عبارت "ali "قرار خواهـد گرفـت بـراي رفـع ايـن مـشكل ميتوان از تابع gets استفاده كرد. تابع gets در فايل h.stedio قرار دارد. اين تابع كاراكترهاي وارد شده را تا رسـيدن بـه Enter داخـل رشته قرار ميدهد.

scanf ("%s", str); gets (str ); براي چاپ رشته ميتوان از تابع printf و يا puts استفاده كرد هر دو اين توابع داخل فايل سرايند h.stdio قرار دارند printf ("\n string = %s", str); puts (str);

## **-3-7-6 ارسال رشته ها به عنوان پارامتر به توابع**

اين حالت همانند آرايه ها ميباشد با اين تفاوت كه هنگام ارسال آرايه با طول نامشخص ديگر نيازي به آرگومان ديگر براي مشخص كردن طول وجود ندارد

void f1 (char str [15]) void f2 (char str  $\lceil \rceil$ )

مثال ١٣: تابعي بنويسيد كه رشته اي را دريافت كرده و داخل ان كليه حروف كوچك را به حروف بزرگ تبديل كند ؟ **توجه**: اختلاف مابين حروف بزرگ و حروف كوچك در جدول كدهاي اسكي 32 واحد ميباشد.

```
void upper (char s[ ] ) 
{ 
  int i; 
 for (i=0 : s[i] : i++)if ((s[i] \geq a') \& (s[i] \leq a')') s[i]-=32;
}
```
#### **برنامه 17 : برنامه مثال 13**

اگر بعنوان مثال ورودي اين تابع رشته "Computer "باشد خروجي آن رشته "COMPUTER "خواهد بود. مثال ١۴: برنامه اي بنويسد كه رشته را از كاربر دريافت كرده سپس ان رشته را به ترتيب معكوس در خروجي چاپ كند ؟

```
#include<stdio.h> 
void strinvert(char s[]);
int main()
{
  char str[50];
  printf("\n enter a string :");
  gets(str);
  strinvert(str);
  puts (str) ;
  return 0;
}
//******************************
void strinvert(char s[])
{
  int i,length;
  char t;
 for(length=0; s[length]; length++);
  length--;
 for(i=0; i<(length/2); i++)
 {
   t = s[i];s[i] = s[length-i];s[length-i] = t; }
}
```
**برنامه :18 معكوس كردن رشته**

مثال:15 برنامه اي بنويسيد كه رشته اي را ازكاربر دريافت كرده سپس كليه كاراكترهاي فاصله داخل آن رشته را حذف كند ؟

```
#include<stdio.h>
void delspace(char s[]);
int main()
{
  char str[50];
 printf("\n enter a string :");
  gets(str);
  delspace(str);
  puts(str);
  return 0;
}
//******************************
void delspace(char s[])
{
int i=0,j;
 while(s[i])if(s[i] == '')for (j=i ; s[j] ; j++)s[i] = s[i+1];
   else i++;
}
```
**برنامه :19 حذف كاراكتر فاصله از رشته**

مباني كامپيوتر و برنامه سا*ز*ي <mark>۱</mark> كار*شناسي كامپيوتر* كارشناسي كامپي*وتر* كارشناسي *كامپيوتر* 

#### **-4-7-6 انتساب رشته ها**

در زبان C امكان انتساب رشته ها به يكديگر با استفاده از عملگر = وجود ندارد براي اين منظـور strcpy اسـتفاده مـيشـود كـه در فايل h.string قرار دارد. شكل كلي اين تابع بصورت زير ميباشد.

#### **strcpy(s1,s2);**

دقت داشته باشيد كه بايد طول 1s بزرگتر مساوي طول 2s باشد در غير اين صورت سلولهاي حافظه بعـد از 1s تخريـب خواهنـد شد.

#### **-5-7-6 مقايسه رشته ها**

مقايسه رشته ها در زبان C نميتوان به سادگي با استفاده از عملگرهاي مقايسهاي انجام شود، بـراي ايـن منظـور تـابع strcmp در فايل h.string قرار داده شده است.

#### **strcmp(s1,s2);**

اين تابع رشته 1s را با 2s مقايسه كرده و عددي را برگشت ميدهد، اگر اين دو رشته برابر باشند عدد صفر برگـشت داده مـيشـود اگر 1s كوچكتر از 2s باشد يك عدد منفي و اگر 1s بزرگتر از 2s باشد يك عدد مثبت برگشت داده خواهد شد.

## **-6-7-6 الحاق رشته ها**

براي الحاق رشته ها در زبان C تابع strcat قرار داده شده است، اين تابع در فايل h.string قرار دارد.

#### **strcat(s1,s2);**

اين تابع رشته 2s را به انتهاي رشته 1s اضافه ميكند بايد دقت داشته باشيم كه رشته 1s بايد به تعداد مورد نياز حافظـه خـالي در اختيار داشته باشد در غير اين صورت موجب تخريب برخي از سلولهاي حافظه بعد از 1s خواهد شد.

## **-7-7-6 آرايه اي از رشته ها**

براي تعريف آرايه اي از رشته ها ميتوانيم از آرايه دو بعدي استفاده كنيم در مثال زير يك آرايه دو بعدي با نام name تعريف شـده است اين آرايه ميتواند 5 رشته كه هر رشته ميتواند حداكثر 12 كاراكتر (12=13-1) داشته باشد ذخيره سازي كند. **char name[5][13];** 

**-7 اشارهگرها** 

## **-1-7 متغيرهاي اشارهگر**

 براي تعريف اشارهگر مي توانيم از عملگر \* استفاده كنيم. هر متغير اشارهگـر حـاوي آدرس محلـي از حافظـه مـيباشـد كـه ميتوان با استفاده از اين آدرس به آن محل اشاره كرد و به محتويات آن دسترسي پيدا كرد.

**int \*p;** 

اشارهگري با نام p از نوع int تعريف ميكند. مثال زير نمونه اي از كاربرد اشارهگر را نشان مي دهد

**int \*P , A , B; p=&A; \*P=5; B=\*P;** 

![](_page_48_Figure_8.jpeg)

**تذكر**: تعريف نوع اشارهگر مهم است به اين دليل كه نشان دهنده نوع سلول حافظه اي است كه به آ ن اشاره دارد . در مثال زير طبـق برنامه اي كه نوشته شده انتظار مي رود عدد 5.95 داخل متغير b قرار گيرد. در حالي كه اين اتفاق نخواهد افتاد و عـددي غيـر از 5.95 داخل b قرار مي گيرد. به اين دليل كه نوع اشارهگر p) int (با نوع سلول حافظه ي اشاره شده (float (برابر نمي باشد.

**float a,b ; int \*P; a=5.95; P=&a;** 

**b=\*P;** 

![](_page_48_Figure_12.jpeg)

همانطور كه در شكل هم ديده ميشود دليل اين اتفاق اين است كه فقط دو بايت از متغير a داخل b) به اندازه 4 بايـت) قـرار مـي گيرد كه باعث ميشود كه عمل انتصاب بدرستي انجام نشود.

## **-2-7 اعمال روي اشارهگرها**

روي اشارهگرها مي توان اعمال مختلفي را مانند متغيرهاي معمولي انجام داد كه عبارتند از :

- .1 عمل انتساب اشارهگرها به يكديگر
	- .2 اعمال محاسباتي جمع و تفريق
		- .3 اعمال مقايسهاي

**-1-2-7 عمل انتساب اشارهگرها به يكديگر** 

نمونه مثالي از اين عمل در زير آورده شده است.

- 1. int \*P1 , \*P2 , a=50 , b=100 ;
- 2.  $P1 = \&a$ ;
- 3.  $P2 = &b$
- 4. \*P1 = \*P2;
- 5.  $P1 = P2$ ;

![](_page_49_Figure_12.jpeg)

**تذكر**: در مثال بالا پس از اجراي سطر 4 محتواي خانه اي كه 2P به آن اشاره دارد (متغير b ( داخـل سـلول حافظـهاي قـرار مـي گيرد كه 1P به آن اشاره دارد (متغير a (. پس از اجراي سطر 5 مقدار اشارهگر 2P داخل اشارهگر 1P قرار خواهـد گرفـت. پـس، بعـد از اجراي اين دستور، 2P به هر جا كه اشاره دارد 1P نيز به همان جا اشاره خواهد كرد.

## **-2-2-7 اعمال محاسباتي جمع و تفريق**

روي اشارهگرها ميتوان اعمال جمع و تفريق را انجام داد. اگر P يك اشارهگر باشد x+P به x امين سلول بعد از P) بسته به نـوع P ( اشاره خواهد كرد و x-P به x امين سلول قبل از P) بسته به نوع P (اشاره خواهد كرد. اگر P از نوع char باشد +1P به يك بايت بعدي، +2P به دو بايت بعدي و ... اشاره خواهد كرد. اما اگر P از نوع int باشد +1P به دو بايت بعدي، +2P بـه چهـار بايـت بعـدي و ... اشـاره خواهد كرد.

![](_page_49_Figure_16.jpeg)

![](_page_49_Figure_17.jpeg)

مباني كامپيوتر و برنامه سا*ز*ي <mark>۱</mark> كارش*ناسي كامپيوتر* كامپيوتر <mark>1</mark> كارشناسي *كامپيوتر* 

## **-3-7 تخصيص حافظه ي پويا**

در زبان C براي تخصيص حافظه به صورت پويا ميتوان از تابع ()malloc كه فايل h.Stdlib قرار دارد استفاده كرد. شـكل كلـي آن بصورت زير ميباشد.

**;( size( malloc) نوع) = اشارهگر**  اين تابع به اندازه خواسته شده سلول حافظه را جدا كرده و آدرس آن را برگشت ميدهد. اين آدرس برگشتي از نوع void مي باشد، يعني اينكه هيچ نوعي براي آن تعريف نشده است، پس بايد اين آدرس را به نوع مورد نظر تبديل كنيم در مثال زير 10 سلول حافظه از نوع int توسط تابع ()malloc اختصاص يافته سپس اين آدرس با استفاده از (\* int (به آدرسي از نوع int تبديل ميشود و نهايتاً ايـن آدرس داخل اشارهگر P قرار مي گيرد.

**int \*P;** 

 $P = (int * )$  malloc (  $10*$  size of  $(int)$  ); اگر بنا بر هر دليلي عمل تخصيص به درستي انجام نـشود مقـدار NULL توسـط تـابع ()malloc برگـشت داده مـي شـود. بـراي برگرداندن حافظه ي اختصاص داده شده به سيستم مي توان از تابع ()free استفاده كرد.

**free (p);** 

## **-4-7 اشارهگرها و توابع**

مثال:16 تابعي بنويسيد كه دو متغير به عنوان پارامتر دريافت كرده و محتواي آنها را با هم عوض كند.

![](_page_50_Figure_10.jpeg)

**برنامه :20 جواب مثال 16**

در مثا ل بالا براي تابع ()swap دو پرا متر با نام b,a از نوع اشارهگر تعريف شده است در هنگام فراخواني اين تابع اگـر بخـواهيم محتواي متغيرهاي j,i را تغيير دهيم بايد آدرس اين متغيرها را به تابع ()swap ارسال كنيم((j&,i (&swap (با ايـن كـار امكـان تغييـر محتواي متغير در j,i داخل تابع ()swap ايجاد ميشود. به اين روش فرا خواني ، فراخواني با ارجاع (reference by call (گفته ميشود . نمونه اي از اين حالت تابع scanf مي باشد.

## **-5-7 اشارهگرها و آرايهها**

در زبانC نام آرايه اشارهگري به اولين عنصر آرايه مي باشد. پس با آرايه ها ميتوان همانند اشارهگرهـا و بـا اشـارهگرهـا مـي تـوان همانند آرايه ها برخورد كرد، به عنوان مثا ل اگر اشارهگري با نام p را داشته با شيم:

[0]P معادل p \*،] 1[p معادل (+1p \*(،] 2[p معادل (+2p \*(، ... و [i[p معادل (i+p \*(ميباشد حالت عكس نيز برقرار مي باشد.

**int Arr [5] , \*P;**   $P = Arr;$  $*(P + 3) = 4 ; \quad \text{N} \text{ OR } p[3] = 4 ;$ \*( $P + 2$ ) = 3;  $\forall$  OR  $p[2] = 3$ ; در زبان C مي توان عباراتي بر حسب ;"Computer="S \*char را نوشت ،در اين حا لت S \*معادل تعريف آرايه با بعد نـا مـشخص (char S[ ]معادل char \*S) .باشد مي

مثا ل :17 برنامه اي بنويسيد كه آدرس هاي توليد شده براي اشارهگرهايي از نـوع char وfloat وint وdouble را در اعمـال محاسـباتي جمع و تفريق نمايش دهد.

![](_page_51_Picture_391.jpeg)

#### **برنامه :21 جواب مثال 17**

مثال ١٨: برنامه اي بنويسيد كه با استفاده از تخصيص حافظه پويا دو عدد را از كاربر گرفته و مجموعات مربعات آنها را محاسبه كرده و

```
 int main( )
{ 
 int a, b, c;
 a = (int<sup>*</sup>)malloc(sizeof (int));
  if (!a) 
 { 
   printf ("\n Error in allocate memory."); 
   exit(1); }// end if 
 b = (int * ) malloc (sizeof (int));
 if(!b) { 
   printf ("Error in allocation memory."); 
  exit(1); }//end if 
  printf ("\n Enter two number:"); 
 scanf ("%d%d",a,b);
 c = *a**a + *b**b ;
 printf ("\n result = %d", c);
 free(a); free(b); 
  return 0; 
}//end main
```
**برنامه :22 جواب مثال 18**

در خروجي نمايش دهد.

## **-6-7 آرايه پويا**

براي ايجاد آرايه به صورت پويا ميتوان از تابع ()malloc استفاده كرد بطور مثال اگر بخواهيم يك آرايه پويا بـه تعـداد 10 خانـه را ايجاد كنيم مي توانيم از تابع ()malloc بصورت زير استفاده كنيم:

**int \*P;** 

## $P = (int * )$  malloc (sizeof(int)\*10);

براي دسترسي به خانه هاي اين آرايه مي توانيم از حالت اشارهگريا آرايهاي استفاده كنيم ، به عنوان مثال اگر بخواهيم بـه خانـه ي ششم (انديس 5 ) دسترسي داشته باشيم حالت اشارهگر برابر (+5P \*(و حالت آرايه اي برابر[5]P خواهد بود ، نهايتاً با استفاده از تابع ()free مي توان حافظه ي اختصاص داده شده را به سيستم برگرداند.

مثال :19 برنامه اي بنويسيد كه شبيه تابع strcpy عمل كرده رشته ي دوم را داخل پارامتر اول copy كند با اين تفاوت كه تخـصيص حافظه بايد به صورت پويا انجام شود (به تعداد مورد نياز حافظه اختصاص داده شود).

> #include<stdio.h> #include<stdlib.h> void strcopy(char \*, char \*); int main() { char  $str1[50]$ , \*str2,l; printf("\n Enter a string?"); gets(str1); for( $l=0$ ; str1 $[l]$ ;  $l++$ )  $1++$ ;  $str2 = (char * )$ malloc(sizeof(char)\*l+1); strcopy(str2, str1); printf("\n Str2 =  $\%$ s",str2); free(str2); return 0; } //\*\*\*\*\*\*\*\*\*\*\*\*\*\*\*\*\*\*\*\*\*\*\*\*\*\*\*\*\*\*\*\*\*\*\*\*\* void strcopy(char \*s1,char \*s2) { int i; for( $i=0$ ; s2 [i];  $i++$ )  $s1[i] = s2[i];$  $s1[i] = \sqrt{0}$ ; }

#### **برنامه :23 جواب مثال 19**

مثال 20 : برنامه اي بنويسيد كه دو رشته را دريافت كرده به صرت پويا حافظه اي براي الحاق دو رشته ايجاد كرده و نهايتاً دو رشته را به هم ملحق كرده وآدرس اين آرايه را برگشت دهد.

## **-7-7 ارزش دهي اوليه به اشارهگرها**

براي ارزش دهي اوليه به اشارهگرها مي توانيم به صورت زير عمل كنيم در اين مثال ها S آرايه اي بـا بعـد نامـشخص برابـر همـان اشارهگر مي باشد.

![](_page_52_Picture_671.jpeg)

**void f1 ( int A [ ] , int len) OR void f1 ( int A [ ] , int len)**  در مثال سوم ( ارسال آرايه ها با بعد نا مشخص به توابع ) باز مي توان بجاي آرايه ي با بعد نا مشخص از اشارهگر استفاده كرد.

```
char *stringcat( char *s1 , char *s2)
{
 char *t;
  int l1,l2,l;
 for (11=0 : s1[11]: 11++:
 for (12=0; s2[12]; 12++;
 l = 11 + 12 + 1;
 t = (char * ) malloc (sizeof(char) * 1);
 if(!t) {
   printf("\n Error in memory allocation.");
  exit (1);
 }
 strcpy (t, s1);
 strcat (t, s2);
  return t;
}
```
**برنامه :24 جواب مثال 20**

**-8-7 اشارهگر به اشارهگر** 

زماني كه يك متغير معمولي بعنوان مثال A int را تعريف مي كنيم كامپايلر فضاي حافظه ي مورد نياز را اختصاص داده و نـام آن را برابر حرف A قرار مي دهد. و زماني هم كه بخواهيم اشارهگري به اين خانه تعريف كنيم از \* استفاده مي كرديم. بعنوان مثـال int 1P \*. اين اشارهگر 1P به خانه ي حافظه اي از نوع int اشاره خواهد كرد. اما اگر بخواهيم اشارهگري به خود اين اشارهگر تعريف كنيم نمي توانيم به روش قبل عمل كنيم، اين بار بايد در مقابل نام اشارهگر بجاي يك \* از دو \* استفاده مي كنيم، به عنوان مثال 2P \*\*int .

مثال زير نمونه اي از تعريف اين نوع اشارهگرها را نشان مي دهد . در اين مثال اگر بخواهيم از طريق 2P به متغير A برسيم بايد از دو علامت \*\* استفاده كنيم و اگر بخواهيم از طريق 1P برسيم بايد از يك علامت \* استفاده كنيم.

**int A , \*P1 , \*\*P2 , B;**   $P1 = & A;$ **P2 = &P1; \*\*P2 = 20;**   $*P2 = \&B$ :

![](_page_53_Figure_8.jpeg)

مثال :21 مساله ي شبيه سازي تابع strcpy را به صورتي تغيير دهيد كه تخصص حافظه داخل خود تابع انجام شود .

هنگام استفاده از اشارهگرها بايد دقت داشته باشيم كه به محل هايي دسترسي پيدا كنيم كه اجازه ي دسترسي را داريم ، مثال زير از لحاظ نحوي درست مي باشد اما از لحاظ منطقي درست نيست چون هنوز مشخص نيست اشارهگر P به كدام محل از حافظـه اشـاره مي كند پس هنگام قرار دادن عدد 5 داخل P \*ممكن است محلي از حا فظه كه اجازه دسترسي به آن را نداريم تخريب شود. int  $*P$ .  $*P = 5$ ;

## **-9-7 آرگومان هاي تابع ()main**

تا حالا توابع ()main هايي را كه تعريف مي كرديم بدون آرگومان ورودي بودند ، براي تابع ()main ميتوان آرگومانهـايي را قـرار داد.

**int main( int Argc , char \*Argv [ ] )** 

Argc مشخص كننده ي تعداد پرامترهاي وارد شده در خط فرمان مي باشد و Argv مقادير اين پارامترهاي خـط فرمـان را نـشان مـي دهد. به عنوان مثال فرض كنيد فايلي با نام exe.test در مسير TC\:E قرار دارد. فرض كنيد هنگام اجراي اين برنامه در خط فرمان عبارت

#### **D:\TC>test test 1 test 2**

تايپ شده است،

در اين حالت c Arg مقدار 3 را خواهد داشت و v Arg انـديس 0 برابـر test ، انـديس 1 برابـر 1test و انـديس 2 برابـر 2test خواهد بود.

```
#include<stdio.h>
#include<stdlib.h>
void strcopy(char **, char *);
int main()
{
char str1[50], *str2;
 printf("\n Enter a string :");
  gets(str1);
 strcopy(&str2, str1);
 printf("\n str2 = %s", str2);
 free(str2);
 return 0;
}
//*********************************
void strcopy( char **s1, char *s2)
{
 int l;
for(l=0; s2[1]; l++);
1++;
 *s1 = (char *) malloc (sizeof(char)*l);
for(l=0; s2[l]; l++)
  *(s1+1) = *(s2+1);*(*s1+l) = '\0';
}
```
**برنامه :25 جواب مثال 21**

**توجه** : حد اقل مقدار براي Argc برابر1 خواهد بود و هميشه درانديس 0 ام Argv نام برنامه قرارمي گيرد. مثال:22 برنامه اي بنويسيد كه مقابل خط فرمان تعدادي نام را دريافت كرده و براي هر يك از آنها پيام Hello را چاپ كند.

```
int main ( int argc , char *argv[ ] ) 
\left\{ \right\} int i; 
 if (\text{argc} == 1) printf("\n Don't Enter name "); 
  else 
   for( i = 1; i < argc; i++)printf("\n hello %s", argv [i]);
 return 0 ;
}
```
**برنامه :26 جواب مثال 22**

**-8 ساختمان ها** 

## **-1-8 متغيرهاي ساختمان**

تا حالا انواع داده اي كه تعريف شده نوع هاي داده اي استاندارد زبان C بودند و كاربر مجبـور بـه اسـتفاده از فقـط ايـن نـوع هـاي دادهاي بود اما ساختمانها (struct (به كاربر اين امكان را مي دهند كه بتواند انواع داده اي جديدي بـصورت دلخـواه تعريـف كنـد ، بـه عنوان مثال تاريخ، كاربر مي تواند نوع داده اي جديدي با استفاده از ساختمان ها براي ذخيره سـازي تـاريخ تعريـف كنـد. شـكل كلـي تعريف ساختمنها در زبان C بصورت زير ميباشد.

```
 } <ساختمان> Struct
              بدنه ساختمان 
   }; 
هنگام تعريف ساختمان بعد از عبارت struct نام ساختمان نوشته مي شود ، داخل بدنه ي ساختمان مي توانيم اجزا ء سـاختمان را
معرفي كنيم اين اجزاء مي تواند از هرنوع داده اي باشد و نهايتاً بعد از بدنه ي ساختمان حتما بايد عبارت (;) قرار داده شـود. مثـال
                                          زير نمونه اي از تعريف ساختمان براي ذخيره سازي اطلاعات پرسنلي را نشان ميدهد : 
   struct personel 
     { 
          char name [ 21 ]; 
          char fname [ 31 ]; 
          int P_ID; 
     }; 
اين حالت فقط جنبه تعريف دارد و هيچ متغيري از آن ايجاد نمي شود (يعني هـيچ حافظـهاي اختـصاص داده نمـيشـود). پـس از
                      تعريف ساختار كلي ساختمان مي توانيم متغيرهايي از نوع ساختمان تعريف شده را ايجاد كنيم. به عنوان مثال 
   struct personel P1, P2 ; 
دو متغير با نام هاي 2P1,P از نوع personel struct تعريف ميشود، يعني براي هر يك از آنها بصورت مجزا حافظـه تخـصيص داده
مي شود. توجه داشته باشيد كه براي تعريف متغيرهايي از نوع يك ساختمان خاص مي توانيم پس از اتمام تعريف بدنه ي سـاختمان و 
                                                                                قبل از قرار دادن (;) اين كار را انجام دهيم : 
   struct personel 
    {
      char name [ 21 ]; 
      char fname [ 31 ]; int P_ID ; 
   }P1,P2; 
براي دسترسي به اجزاي اين متغيرها مي توانيم ا ز عملگر " . " استفاده كنيم ، ابتدا نام متغير نوشته شـده سـپس عملگـر " . " و
نهايتاً نام عنصر مورد نظر نوشته مي شود ، به عنوان مثال اگر بخواهيم به اجزاي 1P دسترسي داشته باشيم مي توانيم بصورت زير عمل
                                                                                                                  كنيم :
   struct personel P1; 
         P1.P_ID 
         P1.name 
         P1.fname 
همچنين بسته به عنصر مورد نظر مي توانيم عمليات مربوط به آنرا انجام دهيم ، به عنوان مثال اگـر بخـواهيم بـه انـديس i ام نـام
                                       متغير 1P دسترسي داشته باشيم ، مي توانيم بنويسيم : [ i[ name1.P
در مورد متغيرهاي نوع ساختمان مي توانيم همانند متغيرهاي معمولي با استفاده از عملگر انتسا ب آنها را روي همديگركپي كنيم ،
                                     به عنوان مثال اگر بنويسيم 2P=1P باعث خواهد شد كليه ي عناصر 2P داخل 1P كپي شوند.
```
مثال ٢٣: برنامه اي بنويسيد كه مشخصات چند دانشجو را همراه با معدل آنها از كاربر گرفته سپس دومين معدل كلاس را پيدا كرده و در خروجي نشان دهد.

```
#include<stdio.h>
int main()
{
 struct student
 {
   char name[21];
  float Avg;
  int ID;
\} M1={0}, M2={0}, T;
 int n,i;
printf( " Enter n? " );
 scanf ("%d", &n);
for(i=0; i\leq n; i++)
 {
   printf("\n Enter name? ") ;
 scanf("%s",T.name);
  printf("\n Enter ID ?");
   scanf ("%d", &T.ID);
   printf("\n Enter Avg? ");
  scanf("%f", &T.Avg);
  if(T.Avg > M1.Avg)\{M2 = M1;
  M1 = T;
 }
  else if(T.Avg > M2.Avg)
  M2 = T;
 }
printf( "\n M2 name = %s ", M2 name );
 return 0;
}
```
**برنامه :27 جواب مثال 23**

## **-2-8 مقداردهي اوليه ساختمان**

براي مقدار دهي اوليه ي متغيرهاي نوع ساختمان مي توان همانند متغيرهاي معمولي عمل كرد ، مقابل متغير عناصر آنـرا بترتيـب قرار خواهيم داد در مثال زير براي نام 1P رشته ي "Ali "بـراي fname رشـته ي "Kazemi "و بـراي ID1.P عـدد 10 قـرار داده مـي شود.بايد حتماً دقت داشته باشيد كه اين عمل مقدار دهي براي عناصر ساختمان بايد به ترتيب انجام شود. **struct personel P1 = {"Ali ", "Kazemi", 10} ;** 

اگر به جاي مقداردهي اوليه عدد 0 بصورت زير قرار داده شود باعث خواهد شد تا كليه ي عناصر اين سـاختمان بـا عـدد 0 مقـدار دهي شوند.

## **struct personel P2 =**  $\{0\}$ **;**

همانند متغيرهاي معمولي نيز مي توانيم براي ساختمانها آرايه تعريف كنيم به عنوان مثال در مورد ساختمان پرسنل اگر بخـواهيم اطلاعات 10 پرسنل را (آرايه 10 عنضري) ذخيره سازي كنيم ، مي توانيم آرايه ساختمان پرسنل را بصورت زير تعريف كنيم: **struct personel P[ 10 ];**

اگر بخواهيم به عنوان مثال به نام انديس i ام از اين آرايه دسترسي داشته باشيم مي توانيم به صورت زير عمل كنيم: **P1[ i ].name** 

همچنين اگر بخواهيم به انديس j ام نام عنصر i ام دسترسي داشته باشيم مي توانيم بنويسيم : **P1[ i ].name[ j ] -3-8 ساختمانهاي لانه اي**  داخل ساختمانها مي توانيم از ساختمانهاي ديگري نيز استفاده كنيم، يعني به اصطلاح عنصر يك struct مي توانـد struct ديگـري (غير از همان struct) باشد ، به عنوان مثال فرض كنيم struct Date به صورت زير تعريف شده: **struct Date { int y ; int m ; int d ; };**  اگر بخواهيم بعنوان مثال براي ذخيره سازي اطلاعات دانشجو از Date struct استفاده كنيم مي توانيم به صورت زير عمل كنيم: **struct student { char name [ 21 ] ; int ID ; struct Date bdate ; } S1 ;**  براي دسترسي به عناصر اين ساختمان هاي تو در تو مي توانيد از عملگر " . " استفاده كنيم . به عنوان مثال اگر بخواهيم به سال ، ماه ، يا روز تولد دانشجوي 1S دسترسي داشته باشيم مي توانيم بصورت زير عمل كنيم : **S1.bdate.y S1.bdate.m S1.bdate.d**  همانند متغيرهاي معمولي ميتوانيم اشارهگرهايي از نوع ساختمان تعريف كنيم، به عنوان مثال: **struct student \*P**  اشارهگري از نوع student struct با نام P تعريف ميكند براي دسترسي به عناصر اين اشارهگر دو راه حل وجود دارد، يا از عملگر \* استفاده كنيم يا بجاي عملگر " . " از عملگر " <- " استفاده كنيم . مثال زير نمونه اي از كاربرد اشارهگر را نشان مي دهد: struct student \*P, S1;  $P = & S1$ ;  $P > ID = 5$ ; **OR** (\*P).  $ID = 5$ ; **-4-8 اختصاص حافظه به صورت پويا براي اشارهگر ساختمان**  براي اين منظور مي توانيم از تابع malloc استفاده كنيم همچنين براي مشخص كردن اندازه ي اين ساختمان مي توانيم از عملگر sizeof استفاده كنيم ، همچنين براي آزاد سازي حافظه مي توان از تابع free استفاده كرد. مثا ل زيرنمونه اي از اين حالـت را نـشان مي دهد: struct student \*P ; **P = ( struct student \*)malloc ( sizeof (struct student) ) ;**  . . . free  $(p)$ ;

مثال :24 برنامه اي بنويسيد كه اشارهگر ساختمان پرسنلي را دريافت كرده ، داده هايي را از ورودي دريافت كرده و داخل آن قـرار دهد.

**توجه** : داده هاي ساختمان عبارتند از نام (30 كاراكتر)، ID ، حقوق (salary (و تاريخ تولد .

```
struct date
{
  int y;
  int m;
 int d;
};
////////////////////
struct personel
{
  char name[31];
 int ID;
  long salary;
 struct date bdate;
};
//*********************************************
void getinfo(struct personel *P)
{
  printf("\n Enter name?");
 scanf("%s",p->name);
  printf("\n Enter ID?") ;
  scanf("%d",&P->ID );
 printf("\n Enter salary?") ;
  scanf("%ld", &P->salary?);
 printf("\n Enter year,month,day of birth day?");
  scanf("%d%d%d", &P->bdate.y , &P->bdate.m , &P->bdate.d );
}
```
**برنامه :28 جواب مثال 24**

## **-5-8 ساختمانهاي بيتي**

تا حالا ميزان فضاي حافظه اي كه براي متغيرها اختصاص داده مي شد حداقل انـدازه ي آن در حـد يـك بايـت بـود، بـراي اينكـه بتوانيم اين اختصاص ها را به صورت بيتي انجام دهيم (يا در حقيقت بتوانيم به بيتهاي يك بايت دسترسي پيدا كنـيم .) مـي تـوانيم از ساختمانهاي بيتي استفاده كنيم. حالت كلي تعريف يك ساختمان بيتي بصورت زير ميباشد.

```
 } نام ساختمان بيتي struct
              ; < طول فيلد 1 > : < نام فيلد 1 > < نوع فيلد 1 > 
              ; < طول فيلد 2 > : < نام فيلد 2 > < نوع فيلد 2 > 
<b>. . . . .
 . 
<b>. . . . .
              ; < طول فيلد n < : > نام فيلد n > < نوع فيلد n <
```
## **; اسامي متغيرهاي بيتي {**

در ساختمانهاي بيتي براي هر عنصر ابتدا بايد نوع آنرا مشخص كنيم اين نوع مي تواند int ، unsigned و يا signed باشد ، سـپس نام عنصر و نهايتاً پس از علامت ' : ' تعداد بيتها را بايد مشخص كنيم ، مثال زير نمونه اي از تعريف ساختمان بيتي را نشان مي دهد . توجه : اگر عنصري از ساختمان بيتي به طول يك بيت باشد حتماً بايد از نوع unsigned تعريف شود . چون براي يـك بيـت نمـي توان حالت علامتدار تعريف كرد.

```
struct device 
{ 
    unsigned active :1; 
   unsigned ready :1;
    unsigned xmt-error :1; 
};
```
بعنوان مثال براي ذخيره سازي اطلاعات دانشجو براي صرفه جويي در مصرف حافظه مي توان براي برخي از فيلـدها كـه تنهـا يـك بيت لازم دارند ميتوان از ساختمانهاي بيتي استفاده كرد. بعنوان مثال :

-1فارغ ا لتحصيل ( شده يا نه؟) -2 مشروطي (شده يا نه؟) -3 تعهد(مجرد يا متا هل؟)

همچنين برخي از حالات وجود دارد كه براي ذخيره سازي اطلاعات آن تعداد بيت هاي محدودي مورد نياز است ، به عنـوان مثـال شماره ي ترم ، اين شماره مي تواند براي دوره ي كارشناسي مابين 1 تا 12 باشد پس براي ذخيره سازي اطلاعات آن چهار بيت كـافي مي باشد .

```
توجه : ميزان حافظه اي كه براي يك ساختمان بيتي مورد نياز است مي تواند از رابطه ي زير بدست آيد: 
N = \lceil S \div 8 \rceil
```
كه در اين رابطه N تعداد بايتهاي مورد نياز و S مجموع تعدادبيتهاي ساختمان بيتي مي باشد.

مي توان داخل ساختمان از تركيب ساختمان هاي معمولي و ساختمان هاي بيتي استفاده كرد. براي دسترسي به عناصر سـاختمان بيتي نيز همانند ساختمان هاي معمولي مي باشد ، يعني اينكه مي توان با عملگر ' . ' به عناصر ساختمان دسترسي پيدا كرد. مثال: يك ساختمان براي ذخيره سازي تاريخ تعريف كنيد كه مصرف حافظه ي بهينه داشته باشد .

**struct date** 

```
{ 
     unsigned int year : 7 ; 
     unsigned int month :4 ; 
     unsigned int day : 5 ; 
};
```